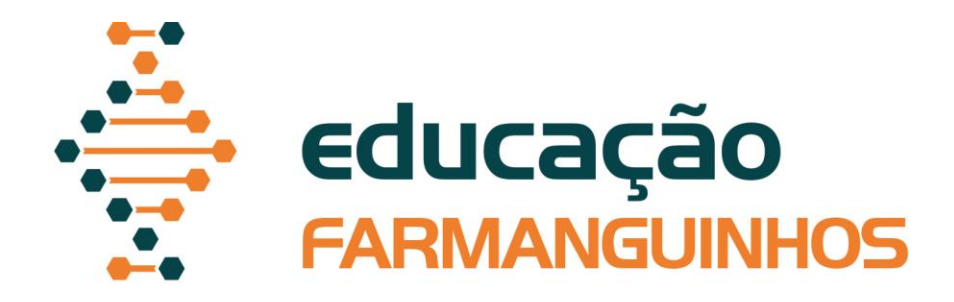

# *MANUAL PARA ELABORAÇÃO DE*

# *TRABALHOS DE CONCLUSÃO DE*

# *CURSO.*

# *Lato sensu*

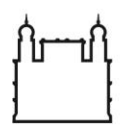

Ministério da Saúde

**FIOCRUZ** Fundação Oswaldo Cruz

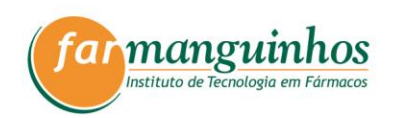

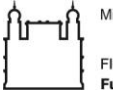

Ministério da Saúde **FIOCRUZ** Fundação Oswaldo Cruz

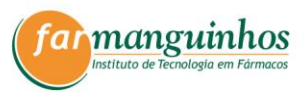

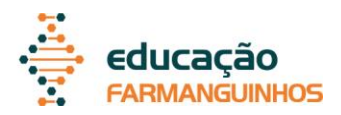

# **Diretor** Jorge Souza Mendonça

# **Vice-Diretora de Ensino, Pesquisa e Inovação**

Nubia Boechat Andrade

# **Coordenadora de Educação**

Mariana Conceição de Souza

# **Elaboração**

Livia Deris Prado

# **Colaboração e Revisão**

Denise Monteiro da Silva Orlando Nascimento Terra Jr

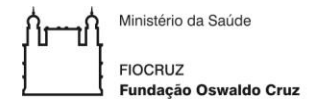

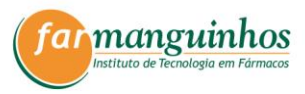

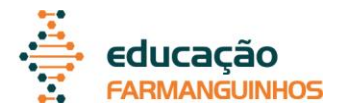

# **Prezados** alunos e professores,

Este manual foi redigido como referência para alunos e orientadores dos Cursos de Pós-Graduação Lato sensu de Farmanguinhos na elaboração dos trabalhos de conclusão de curso, com o objetivo de estabelecer critérios e normas, que padronizem as decisões no desenvolvimento destes trabalhos.

O manual é uma iniciativa conjunta da Coordenação de Ensino e das coordenações dos Cursos de Pós-Graduação *Lato sensu* do Instituto de Tecnologia em Fármacos – Farmanguinhos da Fundação Oswaldo Cruz.

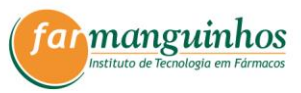

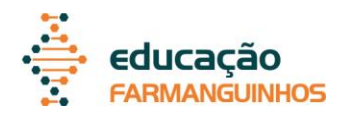

## **LISTA DE FIGURAS**

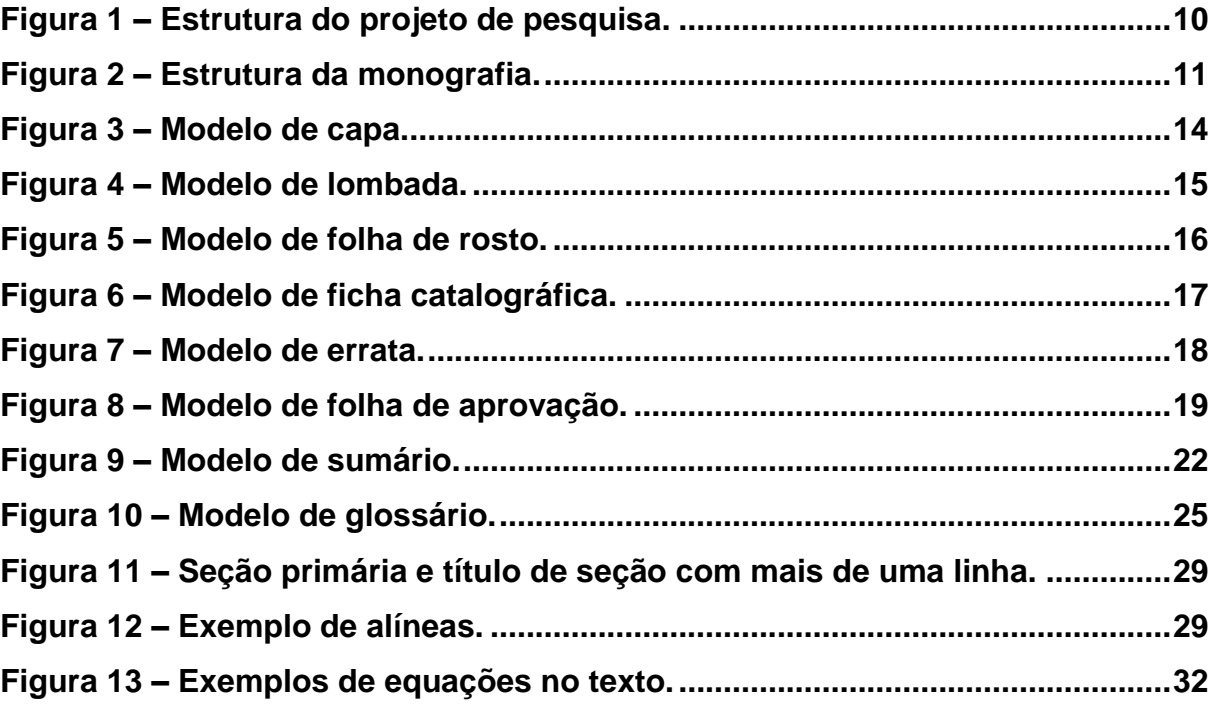

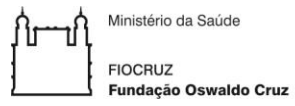

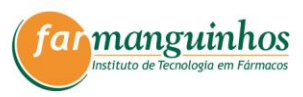

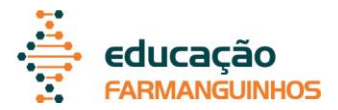

# **LISTA DE SIGLAS**

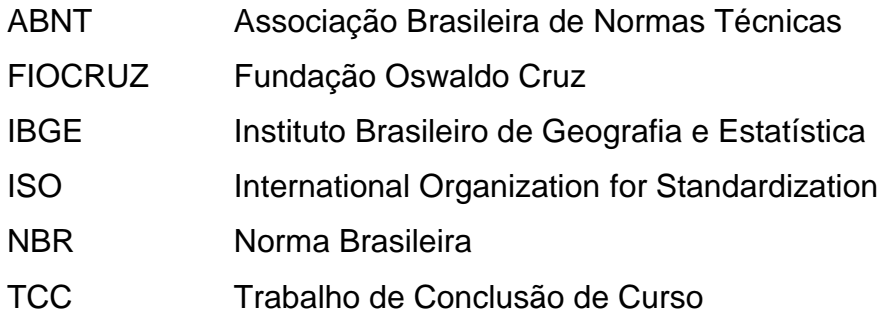

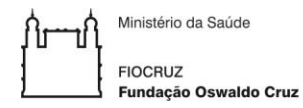

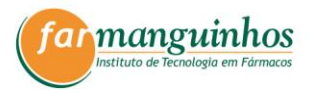

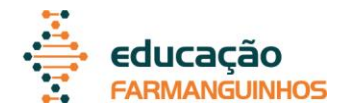

# **SUMÁRIO**

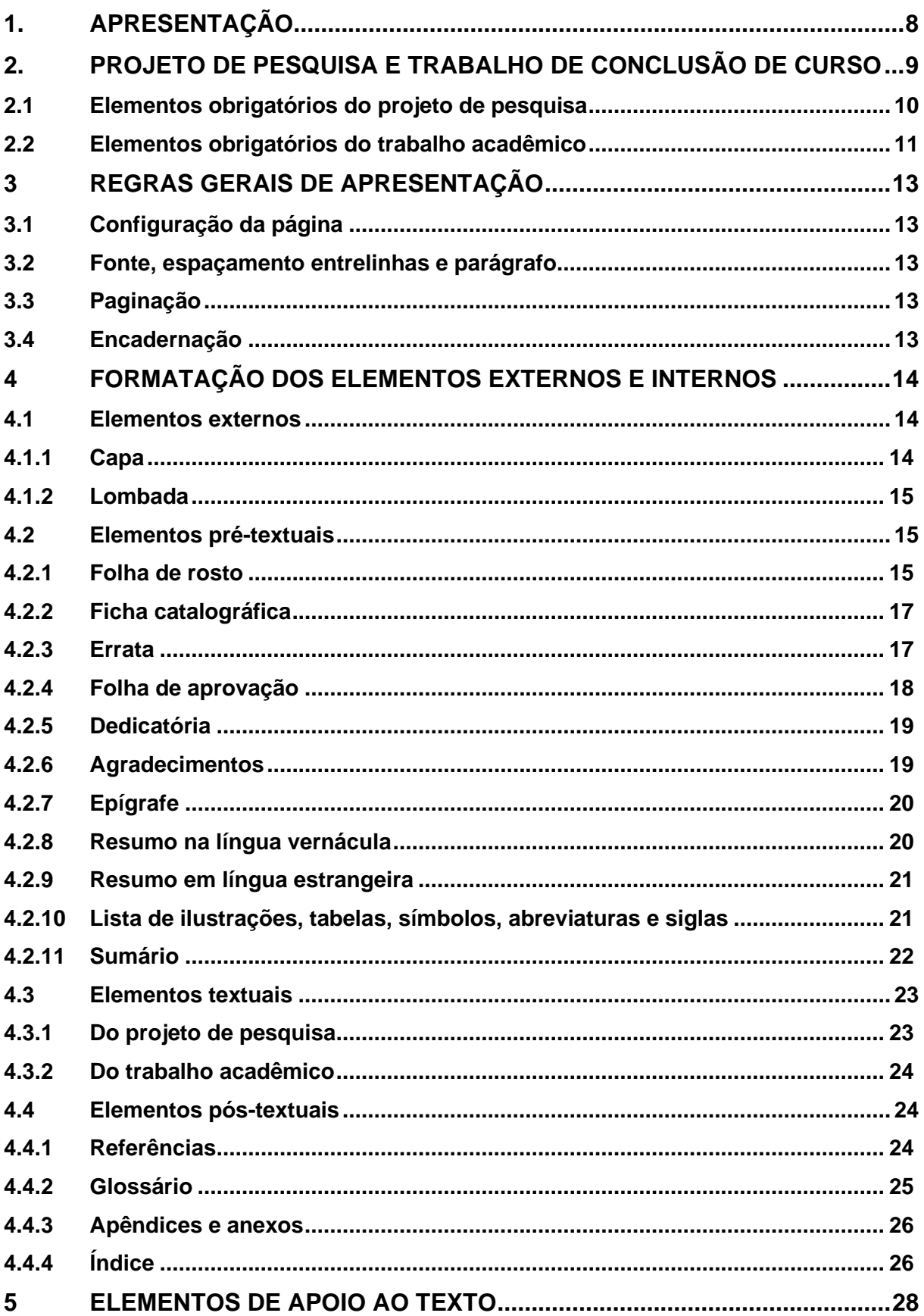

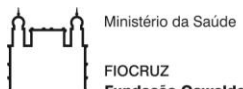

FIOCRUZ<br>Fundação Oswaldo Cruz

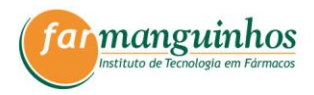

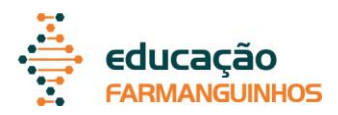

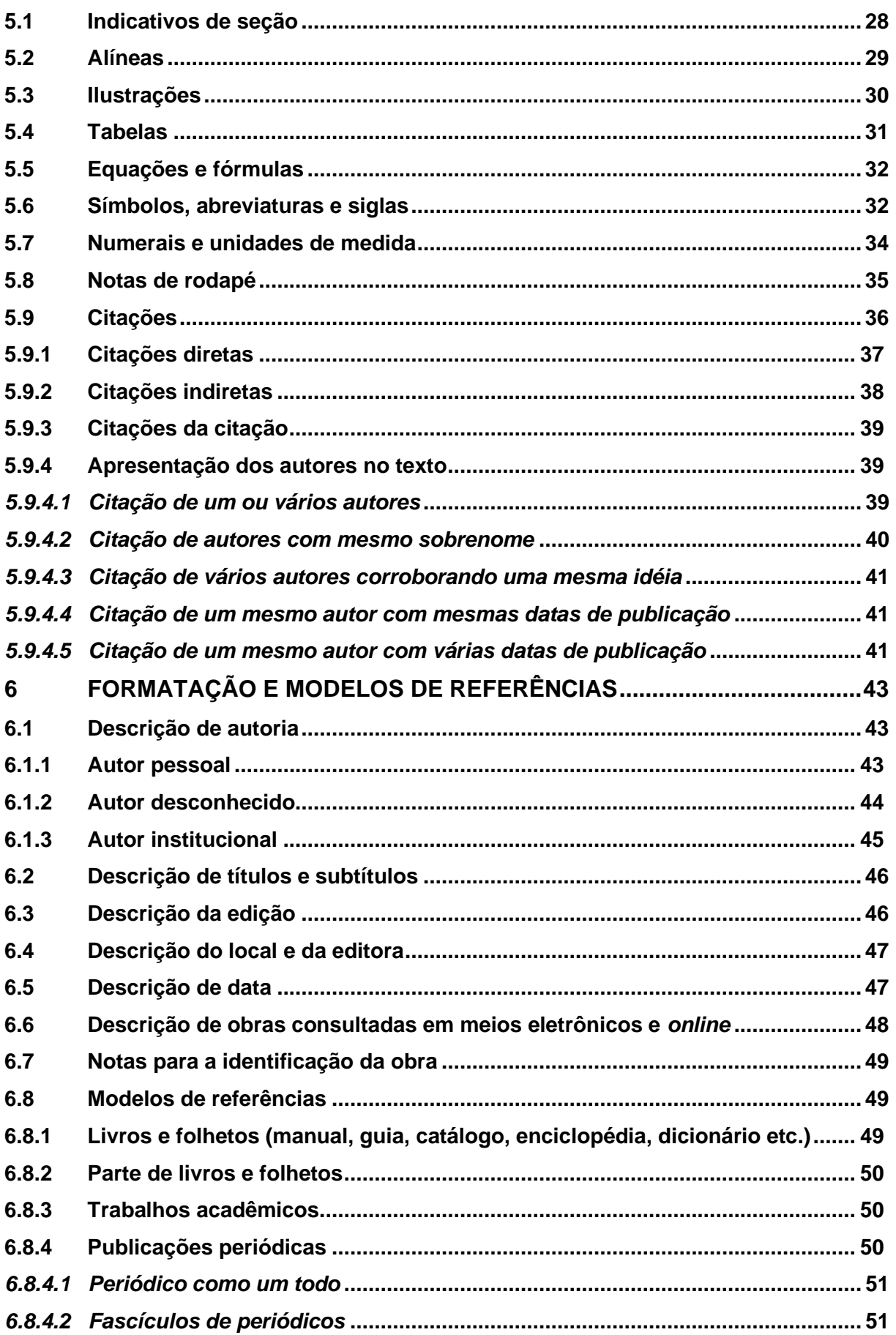

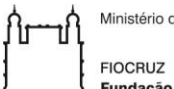

Ministério da Saúde FIOCRUZ<br>Fundação Oswaldo Cruz

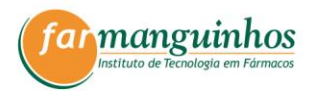

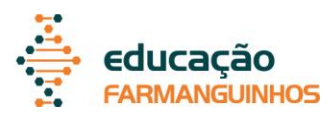

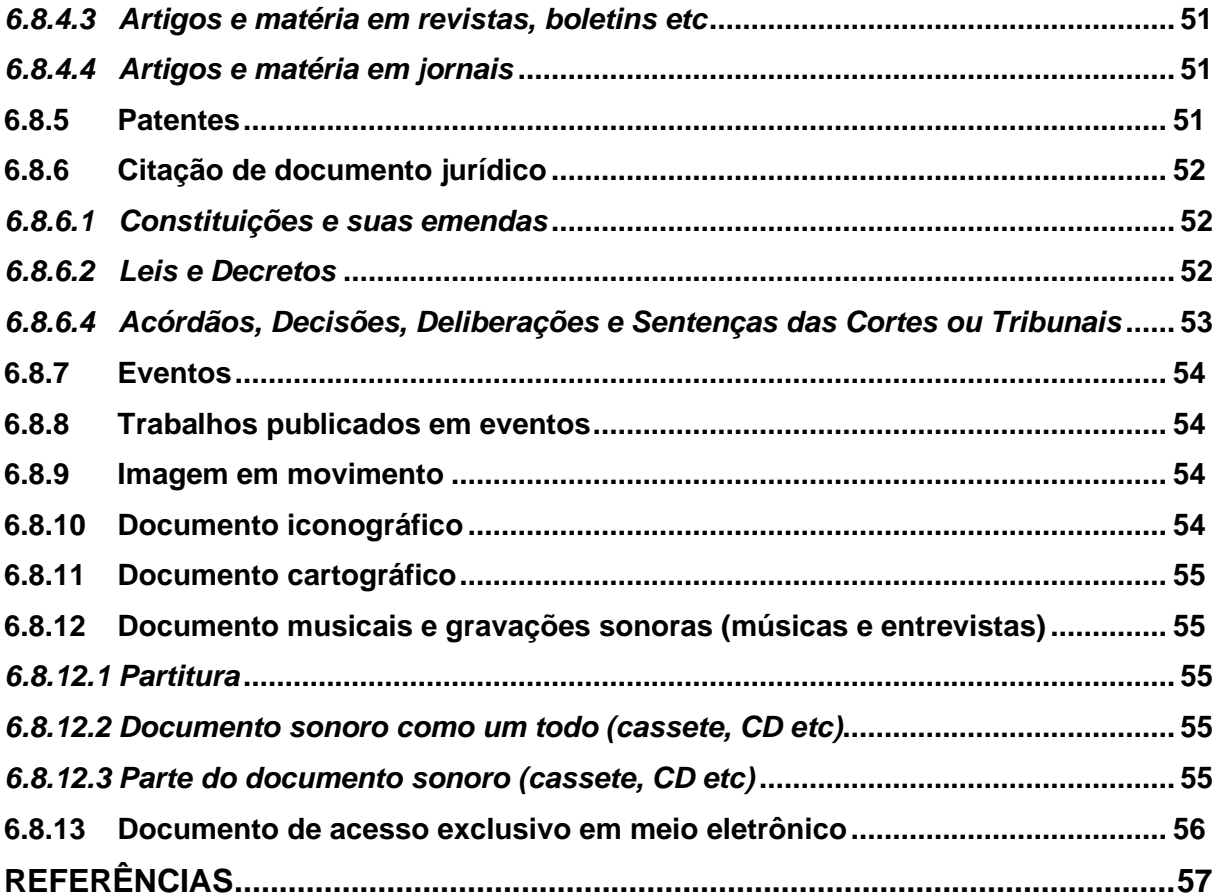

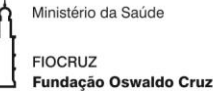

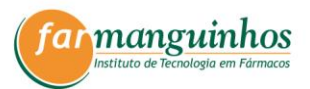

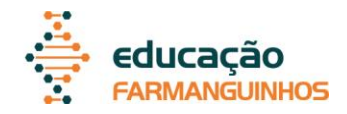

## <span id="page-8-0"></span>**1. APRESENTAÇÃO**

Na sociedade do conhecimento o cumprimento de normas e padrões estabelecidos possibilita o intercâmbio de informações, nos diferentes canais de comunicação, dando o respaldo e a credibilidade necessários aos trabalhos desenvolvidos em ambiente acadêmico.

A normalização e a normatização de trabalhos acadêmicos e científicos são instrumentos necessários em instituições de ensino e pesquisa. O órgão internacional responsável pela normalização é a International Organization for Standardization (ISO). A Associação Brasileira de Normas Técnicas (ABNT) é o órgão representante da ISO no Brasil.

Baseado nas normas da ABNT, este material determina as diretrizes para a apresentação de projetos de pesquisa e trabalhos acadêmicos elaborados nos cursos *Lato sensu* de Farmanguinhos.

O departamento de ensino de Farmanguinhos, unidade técnico- científica da Fundação Oswaldo Cruz (Fiocruz), incentiva e adota as normas para a produção dos trabalhos acadêmicos, conferindo-lhes a qualidade necessária para o reconhecimento da comunidade científica.

Este manual foi baseado no conteúdo das seguintes normas da ABNT:

- a) NBR 6023:2002 Informação e documentação: referências elaboração;
- b) NRB 6024:2012 Informação e documentação: numeração progressiva das seções de um documento – apresentação;
- c) NBR 6027:2012 Informação e documentação: sumário apresentação;
- d) NBR 6028:2003 Informação e documentação: resumo apresentação;
- e) NBR 6032:1989 Abreviação de títulos de periódicos e publicações seriadas;
- f) NBR 6033:1989 ordem alfabética;
- g) NBR 6034:2004 Informação e documentação: índice apresentação;
- h) NBR 10520:2002 Informação e documentação: citações em documentos – apresentação;
- i) NBR 12225:2004 Informação e documentação: lombada apresentação;

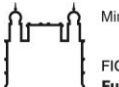

Ministério da Saúde **FIOCRUZ** Fundacão Oswaldo Cruz

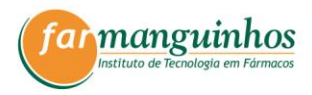

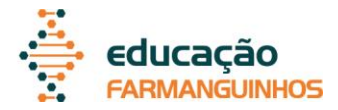

- j) NBR 14724:2011 Informação e documentação: trabalhos acadêmicos apresentação;
- k) NBR 15287:2011 Informação e documentação projeto de pesquisa apresentação.

# <span id="page-9-0"></span>**2. PROJETO DE PESQUISA E TRABALHO DE CONCLUSÃO DE CURSO**

## **SUGESTÃO**

Para receberem a titulação referente aos cursos Lato sensu de Farmanguinhos, os discentes devem elaborar um trabalho científico que consiste na realização de um estudo planejado a que chamamos de Projeto de pesquisa cujos métodos e resultados devem ser apresentados ao final do curso em um Trabalho de Conclusão de Curso (TCC).

O projeto de pesquisa é o roteiro de trabalho que registra todo o planejamento de uma pesquisa que o discente deverá realizar até o final do curso. O projeto deve discorrer sobre tema relacionado ao curso.

O Trabalho de Conclusão de Curso (TCC) é uma atividade acadêmica obrigatória que consiste na sistematização, registro e apresentação de conhecimentos produzidos na área do curso, como resultado do trabalho de pesquisa, investigação científica e extensão.

O texto do projeto de pesquisa e do trabalho acadêmico deve apresentar as seguintes características (BRASIL, 2016):

- a) clareza: ideias claras, precisão e consistência, utilização correta de terminologia e apresentação definida
- b) concisão: objetividade e abordagem direta do assunto na escrita, evitando-se repetições. Os períodos e os parágrafos não devem ser longos e devem exprimir uma unidade de raciocínio;
- c) impessoalidade: elaboração do texto na terceira pessoa no singular. Para a metodologia, deve ser utilizado o tempo verbal futuro no projeto de pesquisa e o tempo verbal pretérito no TCC (PROETTI, 2005).

O projeto de pesquisa, elaborado anteriormente ao trabalho acadêmico, apresenta algumas diferenças em relação à estrutura do trabalho final. Ele é

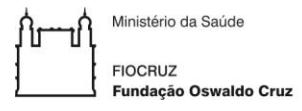

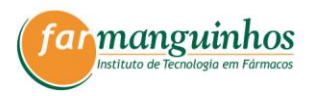

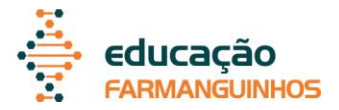

elaborado de forma mais simples, alguns elementos não são contidos nele, entretanto, ambos são divididos em parte externa e parte interna, sendo a parte interna subdividida em elementos pré-textuais, elementos textuais e elementos póstextuais (ABNT, 2011a, 2011b).

#### <span id="page-10-1"></span>**2.1Elementos obrigatórios do projeto de pesquisa**

O projeto de pesquisa deve conter os elementos obrigatórios e os elementos opcionais podem ser inseridos (ABNT, 2011a). A [Figura 1](#page-10-0) apresenta a estrutura do projeto, com a ordem a ser seguida dos elementos. Recomenda-se que, dentre os elementos opcionais, as listas de ilustrações, de tabelas e de abreviaturas e siglas sejam apresentadas como elementos pré-textuais.

Para a formatação do projeto, deve-se seguir as regras descritas neste manual atentando-se para os elementos que serão apresentados [\(Figura 1\)](#page-10-0).

Os elementos textuais estão detalhados, especificamente para os projetos de pesquisa, na seção 4.3.1.

<span id="page-10-0"></span>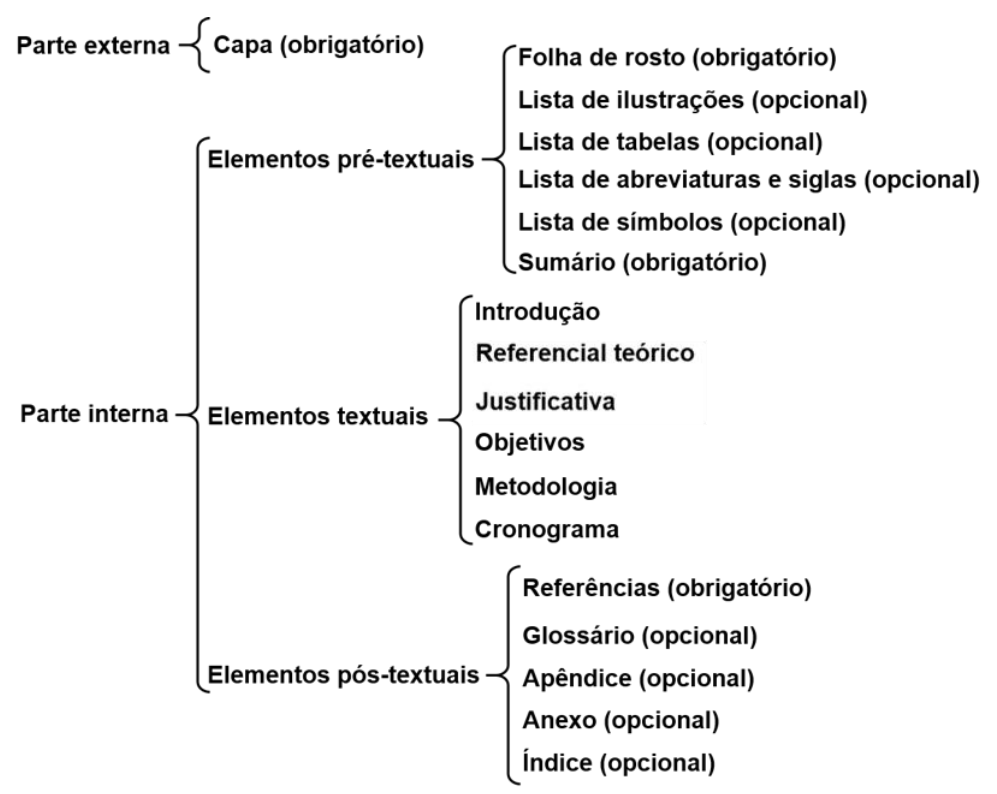

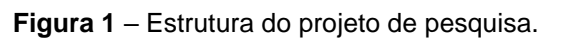

Fonte: próprio autor.

Ministério da Saúde **FIOCRUZ** undação Oswaldo Cruz

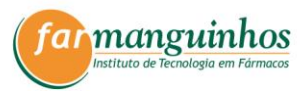

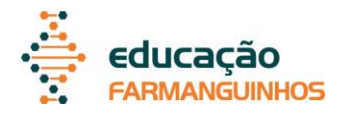

#### <span id="page-11-1"></span>**2.2Elementos obrigatórios do trabalho acadêmico**

O trabalho acadêmico deve conter os elementos na ordem (ABNT, 2011b) apresentada na [Figura 2.](#page-11-0) Recomenda-se que, dentre os elementos opcionais, as listas de ilustrações, de tabelas e de abreviaturas e siglas sejam apresentadas.

Para a formatação do trabalho acadêmico deve-se seguir as regras descritas neste manual [\(Figura 2\)](#page-11-0). Os elementos textuais estão detalhados, especificamente, para os trabalhos acadêmicos, na seção 4.3.2. A etapa de desenvolvimento deve ser dividida em seções que variam em função da abordagem do tema e do método. Recomenda-se que a parte de **desenvolvimento** apresente: referencial teórico, justificativa, objetivos, metodologia, resultados e discussão.

<span id="page-11-0"></span>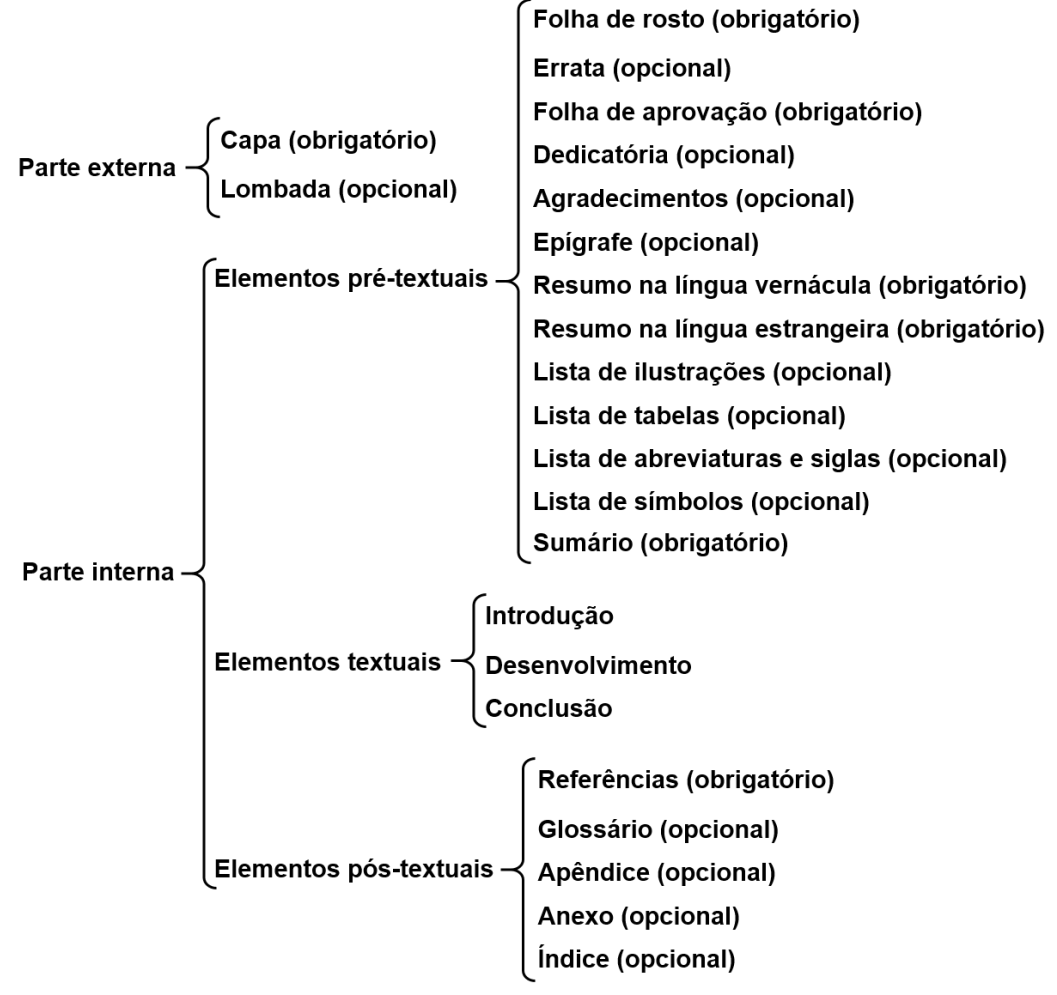

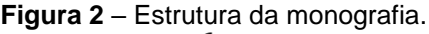

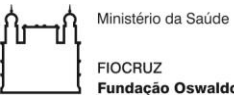

FIOCRUZ<br>Fundação Oswaldo Cruz

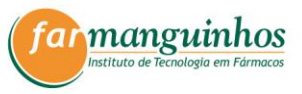

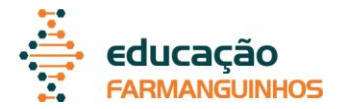

Fonte: Adaptado de ABNT (2011b).

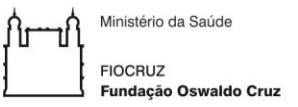

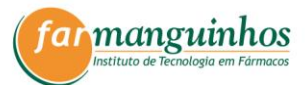

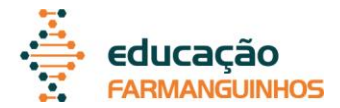

#### <span id="page-13-0"></span>**3 REGRAS GERAIS DE APRESENTAÇÃO**

#### <span id="page-13-1"></span>**3.1Configuração da página**

O texto deve ser digitado em um só lado de papel branco, formato A4 (21 cm por 29,7 cm). As margens superior e esquerda devem apresentar 3 cm e as margens inferior e direita devem ser de 2 cm.

#### <span id="page-13-2"></span>**3.2Fonte, espaçamento entrelinhas e parágrafo**

A cor do texto deve ser preta; outras cores só poderão ser usadas em ilustrações. Todo o texto deve ser digitado com espaço de 1,5 cm entrelinhas, sem espaço entre parágrafos e com fonte Arial ou Times New Roman tamanho 12, incluindo os títulos das seções e subseções. O tipo da fonte, uma vez selecionado, deve ser mantido em todo o texto. O corpo do texto deve ser justificado e os parágrafos devem ser iniciados com recuo de 1,25 cm na primeira linha.

As citações longas, notas de rodapé, títulos das ilustrações e tabelas devem ser digitadas em espaçamento simples tamanho 10. Legendas e fonte das ilustrações e tabelas devem ser digitadas em espaçamento simples tamanho 8.

#### <span id="page-13-3"></span>**3.3Paginação**

As páginas pré-textuais devem ser contadas, mas não numeradas. Todas as páginas a partir dos elementos textuais devem ser numeradas em algarismos arábicos, no canto superior direito da folha, a 2 cm da borda superior, ficando o último algarismo a 2 cm da borda direita da folha.

#### <span id="page-13-4"></span>**3.4Encadernação**

Os trabalhos acadêmicos deverão ser entregues encadernados em capa dura (sem os símbolos da instituição) na cor verde escuro e a gravação dos dados de lombada (caso aja) e da capa deverá ser feita em dourado.

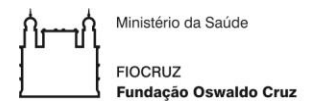

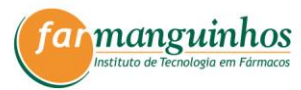

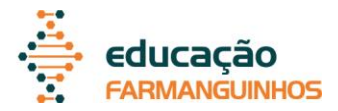

## <span id="page-14-1"></span>**4 FORMATAÇÃO DOS ELEMENTOS EXTERNOS E INTERNOS**

#### <span id="page-14-2"></span>**4.1Elementos externos**

#### <span id="page-14-3"></span>4.1.1Capa

<span id="page-14-0"></span>A capa [\(Figura 3\)](#page-14-0) deve conter todas as informações centralizadas e digitadas em tamanho 14, com espaço entrelinhas de 1,5 cm.

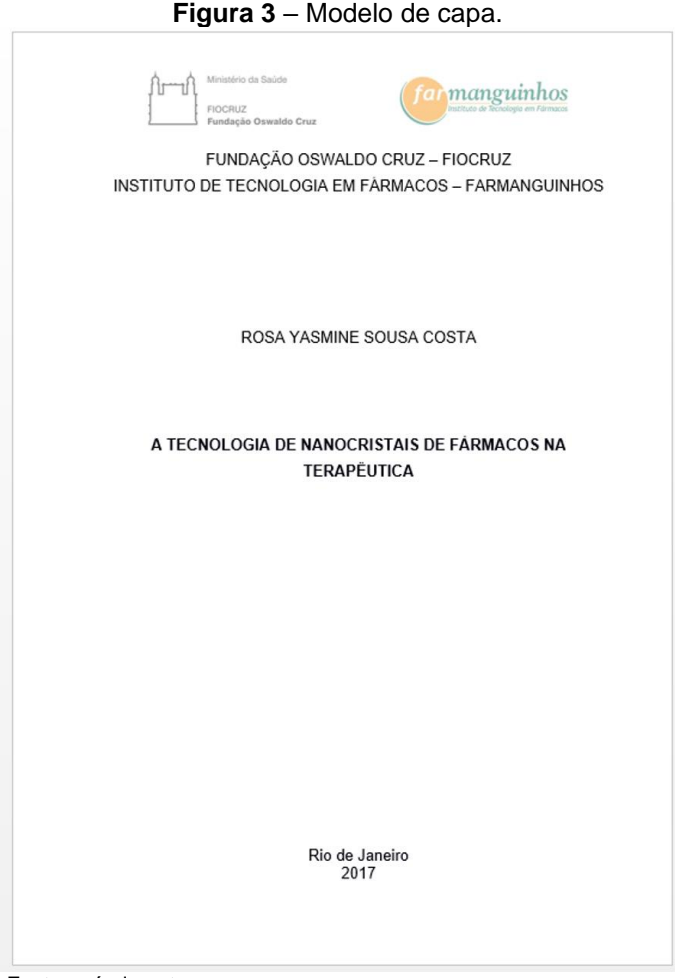

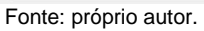

A capa deve conter as seguintes informações, apresentadas na ordem demonstrada abaixo:

- a) nome da instituição: localizada na margem superior, em caixa alta;
- b) nome do autor: em caixa alta;
- c) título: em caixa alta e negrito;

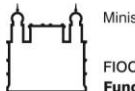

Ministério da Saúde **FIOCRUZ** Fundação Oswaldo Cruz

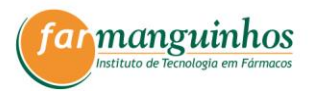

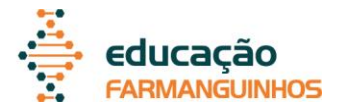

- d) subtítulo: se houver em caixa baixa e negrito e precedido de dois pontos, evidenciando a sua subordinação ao título;
- e) cidade da instituição onde for apresentado: final da folha, em caixa baixa;
- f) ano de entrega: abaixo da cidade.

A capa com o símbolo da instituição só deve ser usada no trabalho sem encadernação. Após a versão final, com a encadernação, a capa dura verde deve ser sem o símbolo da instituição.

### <span id="page-15-1"></span>4.1.2Lombada

A lombada corresponde à espessura na qual se faz a fixação das folhas denominadas dorso [\(Figura 4\)](#page-15-0). Esta deve incluir os itens descritos a seguir:

- a) nome do autor: impresso verticalmente em caixa baixa;
- b) título: abaixo do nome do autor, impresso verticalmente em caixa baixa, com iniciais em maiúsculo;
- c) nome da instituição: impresso horizontalmente na parte inferior, em caixa baixa;
- d) ano de defesa: abaixo do nome da instituição

#### **Figura 4** – Modelo de lombada.

<span id="page-15-0"></span>Farmanguinhos FIOCRUZ<br>2017 Rosa Yasmine Sousa Costa A Tecnologia de Nanocristais de Fármacos na Terapêutica

Fonte: próprio autor.

## <span id="page-15-2"></span>**4.2Elementos pré-textuais**

#### <span id="page-15-3"></span>4.2.1Folha de rosto

A folha de rosto [\(Figura 5\)](#page-16-0) deve conter as informações digitadas com fonte tamanho 12, apresentadas na ordem demonstrada abaixo:

- a) nome do autor: em caixa baixa centralizado;
- b) título: em caixa alta centralizado e negrito com espaço entrelinhas de 1,5 cm;

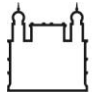

Ministério da Saúde **FIOCRUZ** Fundação Oswaldo Cruz

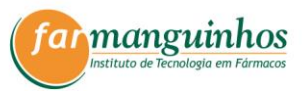

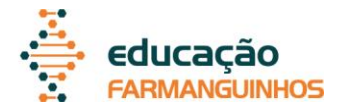

- c) subtítulo (se houver): em caixa baixa centralizado e negrito com espaço entrelinhas de 1,5 cm;
- d) natureza: tipo do trabalho (trabalho de conclusão de curso, projeto de pesquisa ou outros), objetivo (aprovação em curso, grau pretendido ou outros) e nome da instituição a que é submetido. Recuada em 7 cm à esquerda em caixa baixa, justificado e com espaço simples entrelinhas;
- e) nome do orientador e coorientador (se houver) com sua respectiva titulação. Recuada em 7 cm à esquerda em caixa baixa, justificado e com espaço simples entrelinhas;
- f) cidade da instituição onde for apresentado: final da folha, em caixa baixa centralizado com espaço de 1,5 cm entrelinhas;
- <span id="page-16-0"></span>g) ano de entrega: abaixo da cidade e centralizado com espaço de 1,5 cm entrelinhas.

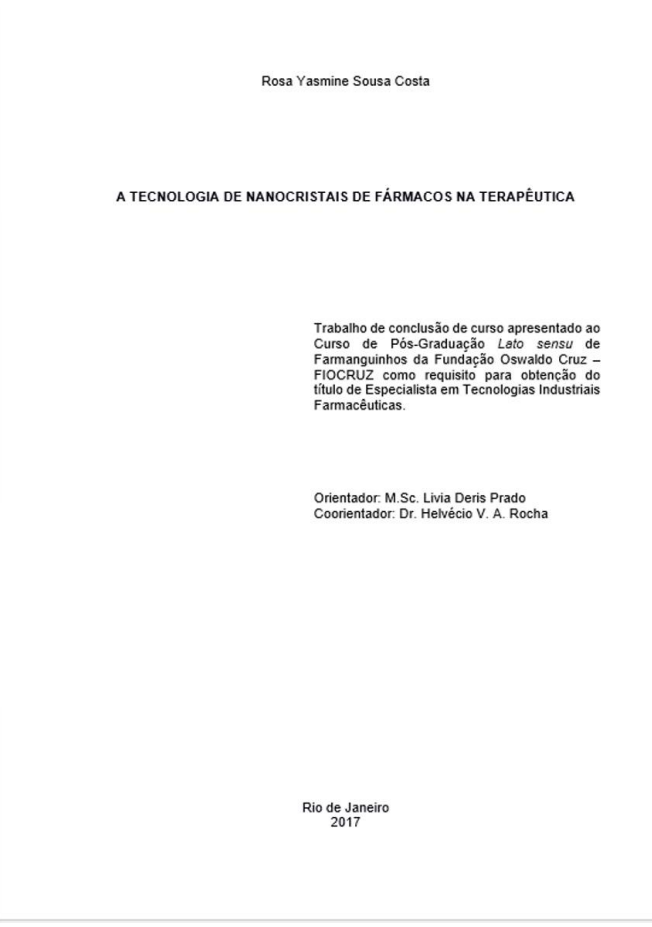

**Figura 5** – Modelo de folha de rosto.

Fonte: próprio autor.

Ministério da Saúde **FIOCRUZ Fundacão Oswaldo Cruz** 

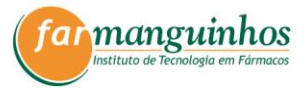

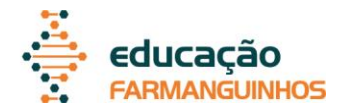

<span id="page-17-1"></span>4.2.2Ficha catalográfica

A ficha catalográfica deve conter os dados conforme o Código de Catalogação Anglo-Americano vigente (ABNT, 2011b), ou seja, a ficha será elaborada por um bibliotecário conforme as normas institucionais de Farmanguinhos [\(Figura 6\)](#page-17-0). Depois de pronta, a ficha deverá ser inserida no verso da folha de rosto.

<span id="page-17-0"></span>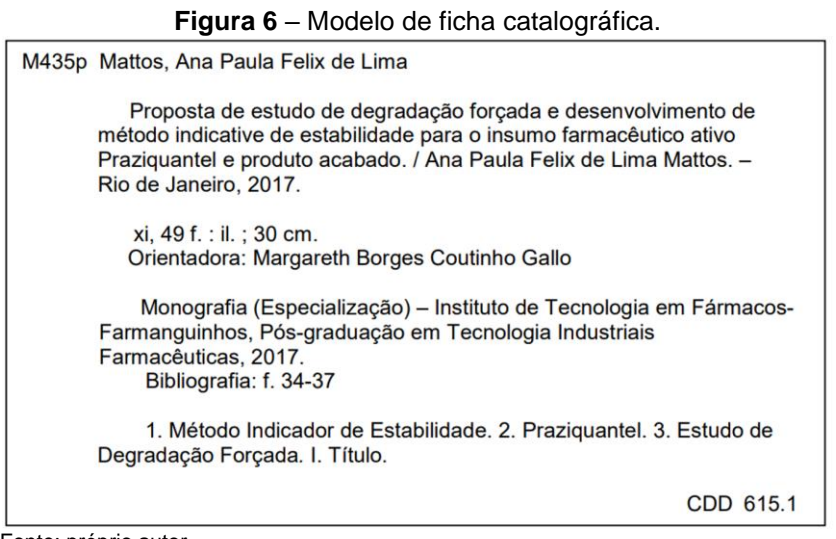

Fonte: próprio autor.

#### <span id="page-17-2"></span>4.2.3Errata

A errata é "uma lista dos erros ocorridos no texto, seguidos das devidas correções" (ABNT, 2011b). Assim, só é inserida no trabalho caso seja verificado um erro após encadernação. A errata deve ser posicionada após a folha de rosto, em papel avulso. É constituída pela referência do trabalho e pelo texto da errata. Para localizar o erro é preciso usar uma referência em que se informe a página e a linha onde se encontre o erro. Em seguida expõe-se o texto da errata e imediatamente ao lado a correção.

O título ERRATA deve ser escrito na parte superior da folha com fonte tamanho 12 em caixa alta, negrito e centralizado [\(Figura 7\)](#page-18-0). A referência do trabalho deve ser digitada com fonte tamanho 12, justificada, sem recuo de parágrafo e espaçamento simples entrelinhas. O texto da errata e da correção deve ser digitado em tamanho 12 com espaço de 1,5 cm entrelinha no formato de quadro [\(Figura 7\)](#page-18-0).

<span id="page-18-0"></span>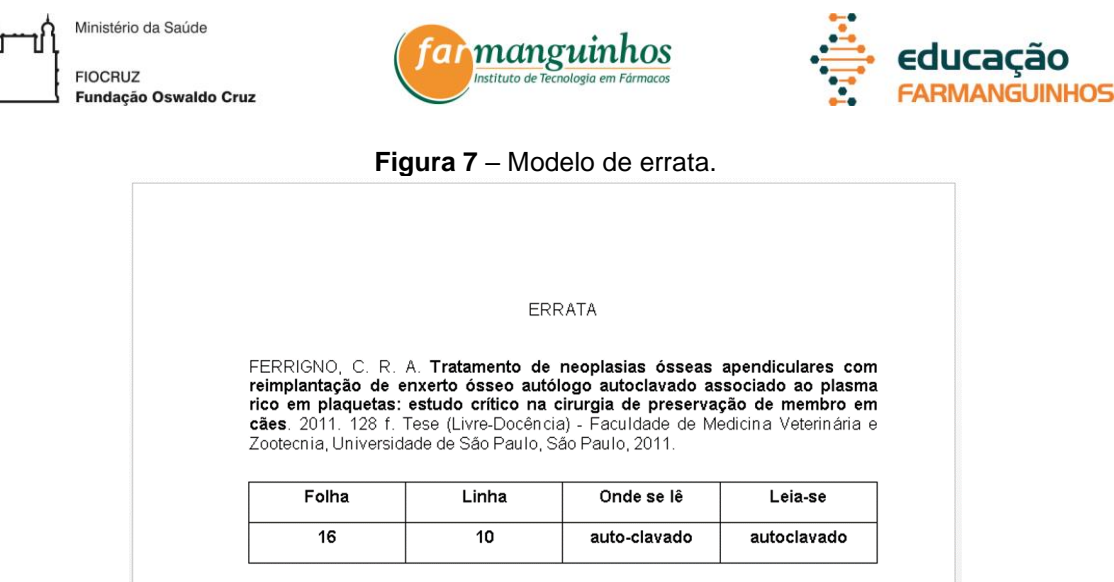

Fonte: Adaptado de ABNT (2011b).

<span id="page-18-1"></span>4.2.4Folha de aprovação

A folha de aprovação é semelhante à folha de rosto, porém acrescida dos nomes dos membros da banca [\(Figura 8\)](#page-19-0). Todas as informações devem digitadas em fonte tamanho 12. A folha de aprovação deve conter as seguintes informações, apresentadas na ordem demonstrada abaixo:

- a) nome do autor: em caixa baixa centralizado;
- b) título: em caixa alta centralizado e negrito com espaço entrelinhas de 1,5 cm;
- c) subtítulo: se houver em caixa baixa centralizado e negrito com espaço entrelinhas de 1,5 cm;
- d) natureza: tipo do trabalho (trabalho de conclusão de curso, projeto de pesquisa ou outros), objetivo (aprovação em curso, grau pretendido ou outros) e nome da instituição a que é submetido. Recuada em 7 cm à esquerda em caixa baixa, justificado e com espaço simples entrelinhas;
- e) data de aprovação: em caixa baixa, alinhada à esquerda
- f) nome dos membros da banca com sua respectiva titulação e instituição. Em caixa baixa centralizado com espaço simples entrelinhas;
- g) data de aprovação: final da folha e centralizado com espaço de 1,5 cm entrelinhas.

<span id="page-19-0"></span>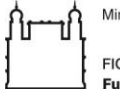

Ministério da Saúde **FIOCRUZ** Fundação Oswaldo Cruz

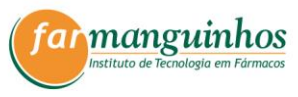

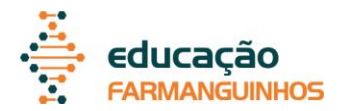

**Figura 8** – Modelo de folha de aprovação.

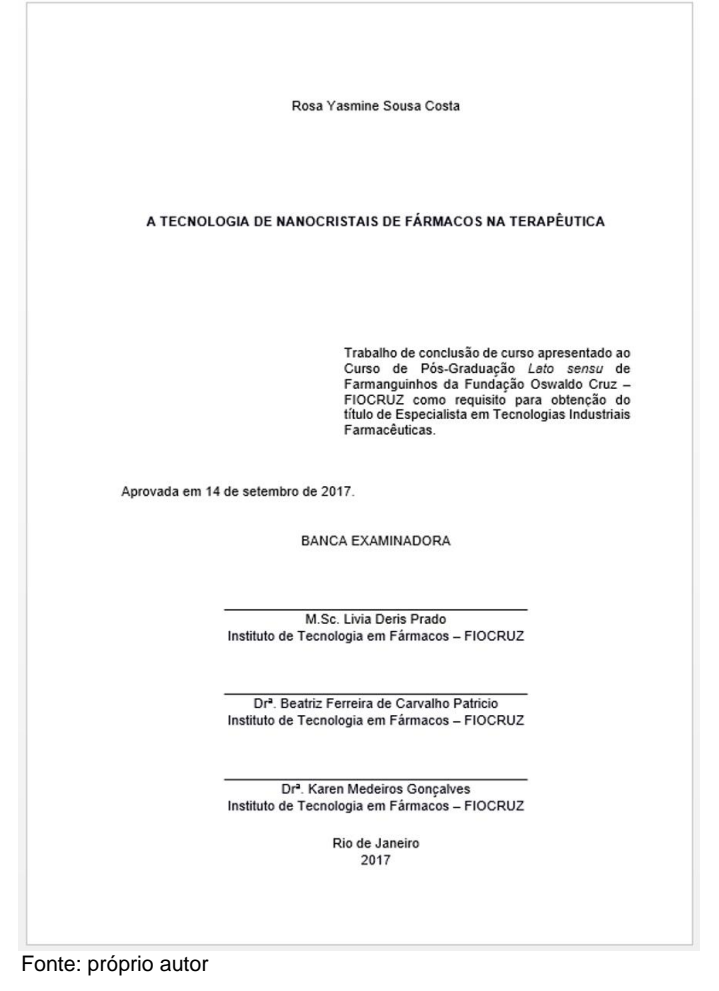

#### <span id="page-19-1"></span>4.2.5Dedicatória

.

A dedicatória deve ser breve e sem título, ou seja, não se deve escrever o título DEDICATÓRIA. O formato do texto deve ser com fonte tamanho 12, com espaço entrelinhas simples e escrita no final da folha alinhada à direita. Não deve ser utilizado negrito, itálico ou outros modelos e tamanhos de fonte.

#### <span id="page-19-2"></span>4.2.6Agradecimentos

Os agradecimentos devem ser digitados com fonte tamanho 12, espaço entrelinhas de 1,5 cm e com os parágrafos iniciados com recuo de 1,25 cm na primeira linha. O título AGRADECIMENTOS deve ser escrito na parte superior da folha com fonte tamanho 12 em caixa alta, negrito e centralizado. No texto de

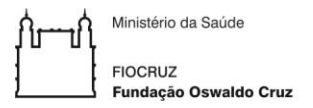

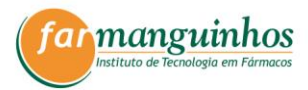

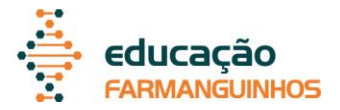

agradecimentos não deve ser utilizado negrito, itálico ou outros modelos e tamanhos de fonte.

#### <span id="page-20-0"></span>4.2.7Epígrafe

A epígrafe deve ser relacionada ao assunto tratado na pesquisa e não deve possuir título, ou seja, não se deve escrever o título EPÍGRAFE. Deve ser inserida após os agradecimentos, porém, pode também constar nas páginas de aberturas das seções primárias.

A epígrafe deve ser elaborada em caixa baixa, recuada em 8 cm à esquerda, com o alinhamento justificado, com o parágrafo iniciado com recuo de 1,25 cm na primeira linha. Os demais elementos de formatação devem ser de acordo com o número de linhas escritas:

- a) até três linhas: fonte tamanho 12 e espaço entrelinhas de 1,5 cm;
- b) mais de três linhas: fonte tamanho 10 e espaço entrelinhas simples.

Abaixo do texto da epígrafe deve-se colocar a referência com o autor, ano e página. Todas essas informações devem ficar entre parêntesis em itálico, fonte tamanho 12 e alinhadas à direita, sendo que o sobrenome do autor deve ficar em maiúsculo.

#### <span id="page-20-1"></span>4.2.8Resumo na língua vernácula

O resumo deve conter os pontos relevantes do trabalho com uma contextualização inicial, objetivo de estudo, metodologia, resultados e uma breve conclusão. O resumo deve ser composto de uma sequência lógica de frases concisas e afirmativas com o verbo na voz ativa e na terceira pessoa do singular. Não deve conter nomes de autores e obras e não deve apresentar enumeração de tópicos (ABNT, 2003).

O resumo deve ser escrito em folha separada com o título RESUMO na parte superior da folha com fonte tamanho 12 em caixa alta, negrito e centralizado. Após o título, para iniciar o texto, deve-se dar um espaço com espaçamento entrelinhas de 1,5 cm.

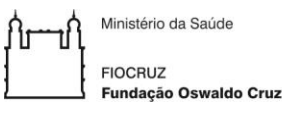

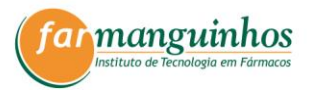

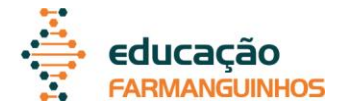

O texto não deve ser iniciado com recuo de parágrafo e não deve ser dividido em diferentes parágrafos. O espaçamento entrelinhas deve ser de 1,5 cm e a fonte tamanho 12. O texto deve ter no mínimo 250 palavras e no máximo uma folha.

Logo abaixo do resumo, devem ser colocadas palavras-chave (de três a cinco), antecedidas da expressão "Palavras-chave:" e separadas entre si por ponto e finalizadas também por ponto.

#### <span id="page-21-0"></span>4.2.9Resumo em língua estrangeira

O resumo na língua estrangeira segue o mesmo padrão do resumo na língua vernácula. O resumo na língua estrangeira deve ser escrito em folha separada com o título escrito na parte superior da folha, na língua estrangeira escolhida.

<span id="page-21-1"></span>4.2.10 Lista de ilustrações, tabelas, símbolos, abreviaturas e siglas

As listas são elementos opcionais, porém a apresentação de três ou mais ilustrações (figuras, quadros, gráficos), tabelas, abreviaturas, siglas e símbolos nas folhas textuais do trabalho justifica a elaboração de uma ou mais listas, pois favorece a recuperação da informação, de forma ágil e precisa.

Todas as listas devem conter o título escrito na parte superior da folha com fonte tamanho 12 em caixa alta, negrito e centralizado (LISTA DE FIGURAS, LISTA LISTA DE QUADROS, LISTA DE ABREVIATURAS E SIGLAS, LISTA DE SÍMBOLOS). Após o título, para iniciar a listagem, deve-se dar um espaço com espaçamento entrelinhas de 1,5 cm.

Na listagem, o texto deve ser digitado com fonte tamanho 12, espaçamento de 1,5 cm entrelinhas e com alinhamento justificado, sem recuo de parágrafo. As listas de ilustrações e de tabelas devem ser elaboradas de forma ordenada como aparecem no texto. As ilustrações e as tabelas devem ser colocadas com o tipo, número, legenda e a página em que se localiza. No caso de haver vários tipos de ilustrações (quadros, mapas, gráficos, figuras, entre outros), deve-se usar uma listagem para cada tipo.

A lista de abreviaturas e siglas deve conter todas utilizadas no corpo do texto. Devem ser listadas em ordem alfabética (ABNT, 1989a) e seguidas das palavras e

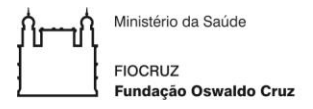

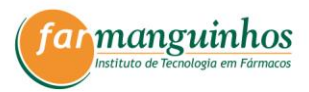

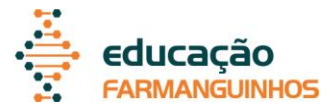

expressões correspondentes. Na lista de símbolos, estes devem ser colocados na ordem em que aparecem no texto, seguidos dos seus significados.

#### <span id="page-22-1"></span>4.2.11 Sumário

O sumário (modelo apresentado na [Figura 9\)](#page-22-0) é uma lista que contém as seções e os números das páginas em que estas se encontram. Fornece uma visão geral do conteúdo de um documento, auxiliando os leitores a localizarem com facilidade uma determinada seção.

<span id="page-22-0"></span>O título SUMÁRIO deve ser escrito na parte superior da folha com fonte tamanho 12 em caixa alta, negrito e centralizado. Após o título, para iniciar o texto do sumário, deve-se dar um espaço com espaçamento entrelinhas de 1,5 cm.

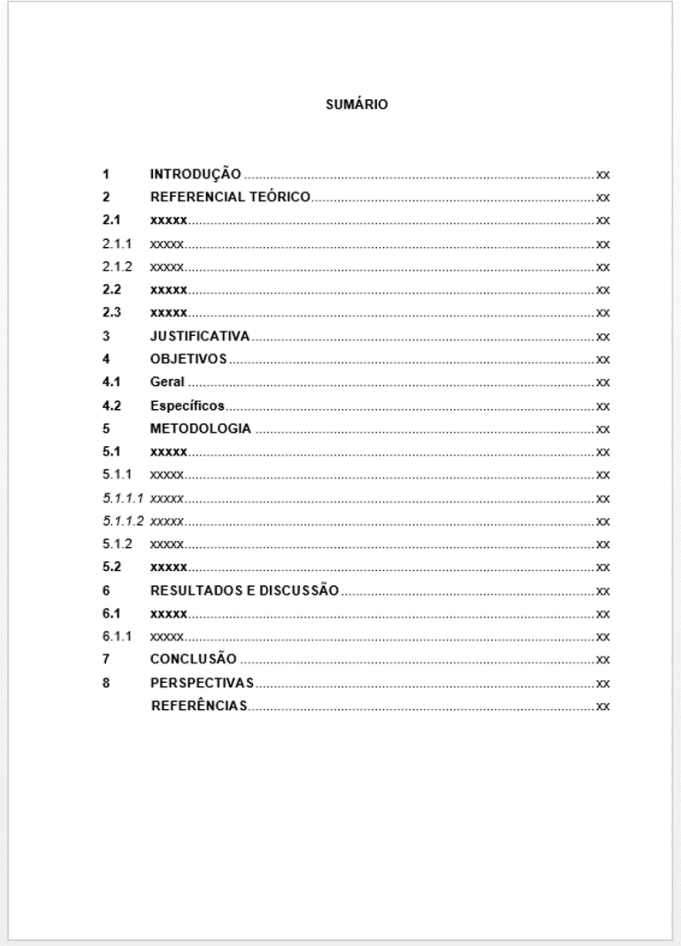

**Figura 9** – Modelo de sumário.

Fonte: próprio autor.

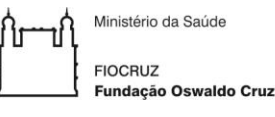

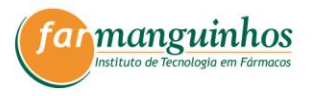

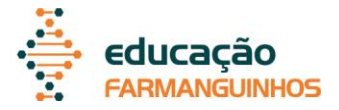

Para criar o sumário, as seções devem exibir a mesma formatação apresentada na parte textual do trabalho (ver seção 5.1). Os títulos sucedem os indicativos das seções e devem ser alinhados pela margem do título do indicativo mais extenso, inclusive os elementos pós-textuais. A paginação deve ser apresentada à margem direita (ABNT, 2012a). No sumário, além da formatação já descrita, deve-se utilizar fonte tamanho 12 com espaçamento de 1,5 cm entrelinhas.

Os elementos pré-textuais não devem ser indicados no sumário, somente devem ser indicados os elementos textuais e os pós-textuais. Todos os elementos pós-textuais que não têm indicação numérica (referências, apêndices e anexos) devem apresentar o mesmo modelo de destaque das seções primárias.

#### <span id="page-23-0"></span>**4.3Elementos textuais**

#### <span id="page-23-1"></span>4.3.1 Do projeto de pesquisa

O texto do projeto de pesquisa deve ser constituído de uma parte introdutória, referencial teórico, justificativa, objetivos, metodologia e cronograma.

Na introdução deve ser apresentada uma conceituação do tema, com uma delimitação do problema, possibilitando uma visão geral do trabalho a ser realizado. Após a introdução, deve ser apresentado o referencial teórico que é a parte conceitual que fundamenta o projeto. Assim, resulta de uma revisão da literatura a respeito do assunto tratado. Faz-se muito importante tomar cuidado, ao realizar as citações, para que não se torne apenas uma cópia de ideias, mas, sim compreendam uma análise sobre o tema, incluindo frases ou palavras próprias do autor da pesquisa.

Após o referencial teórico, deve ser apresentada a justificativa do projeto de pesquisa. Esta precisa conter as razões, sobretudo de ordem teórica, que legitimam o projeto como trabalho científico e justificam o interesse ou a relevância da pesquisa.

Os objetivos devem ser apresentados e necessitam indicar as metas (geral e específicas) que se pretende alcançar com o desenvolvimento da pesquisa. O objetivo geral e os objetivos específicos devem ser apresentados separadamente.

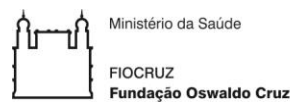

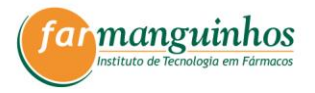

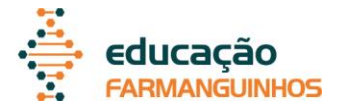

A metodologia segue logo após aos objetivos e deve conter todos os métodos e técnicas a serem adotadas para a realização da pesquisa. Para a finalização da parte textual, vem o cronograma, que precisa ser apresentado com as etapas e passos necessários à realização dos objetivos pretendidos, com o tempo necessário para realizar cada etapa. O cronograma deve ser apresentado no formato de quadro.

#### <span id="page-24-0"></span>4.3.2Do trabalho acadêmico

De acordo com a ABNT (2011b), a nomenclatura das seções textuais fica a critério do autor e para obter uma exposição clara e ordenada, um trabalho acadêmico é dividido em três partes: introdução, desenvolvimento e conclusão.

A introdução deve conter o tema a ser discutido ao longo do texto, sendo uma apresentação sintetizada do objeto de estudo abordado e sua contextualização.

O desenvolvimento é a parte fundamental do texto e necessita expor de forma ordenada e pormenorizada o assunto. O desenvolvimento deve ser dividido em seções que variam em função da abordagem do tema e do método. Recomenda-se a divisão em: referencial teórico, justificativa, objetivos, metodologia e resultados e discussão. No tópico de resultados e discussão, deverão ser apresentados os dados obtidos na pesquisa, demonstrando a importância deles, discutindo-os e comparando-os com outros estudos já realizados.

A conclusão é a parte final do texto, na qual são apresentadas as conclusões correspondentes aos objetivos. Normalmente, retorna-se à ideia apresentada na introdução, mas com ênfase conclusiva.

Ainda na parte textual do trabalho acadêmico, recomenda-se, após a conclusão, a inclusão do tópico perspectivas. Nas perspectivas, deve-se pensar no futuro, discutir propostas em relação ao problema discutido no trabalho, ou seja, deve-se basear nos conteúdos já analisados.

#### <span id="page-24-1"></span>**4.4Elementos pós-textuais**

#### <span id="page-24-2"></span>4.4.1Referências

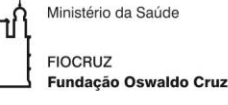

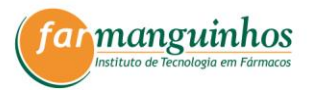

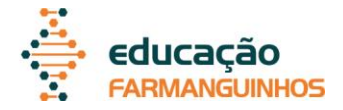

As referências são "um conjunto padronizado de elementos descritivos, retirados de um documento, que permite sua identificação individual" (ABNT, 2002a).

Como os títulos dos elementos pós-textuais não apresentam identificação numérica, o título REFERÊNCIAS deve ser escrito na parte superior da folha com fonte tamanho 12 em caixa alta, negrito e centralizado. Após o título, para iniciar o texto com cada referência, deve-se dar um espaço com espaçamento entrelinhas de 1,5 cm.

As referências devem ser alinhadas somente à margem esquerda do texto (não justificadas) com espaçamento simples entrelinhas, fonte tamanho 12 e separadas entre si com espaço duplo. Devem ser apresentadas em listas em ordem alfabética (ABNT, 1989a).

<span id="page-25-1"></span>4.4.2Glossário

O glossário é uma lista em ordem alfabética (ABNT, 1989a) de palavras e expressões técnicas de uso restrito ou de sentido obscuro, acompanhadas das respectivas definições (ABNT, 2011b). Assim, o objetivo do glossário é facilitar a compreensão e o sentido do texto, com o significado de termos técnicos ou outras palavras utilizadas.

<span id="page-25-0"></span>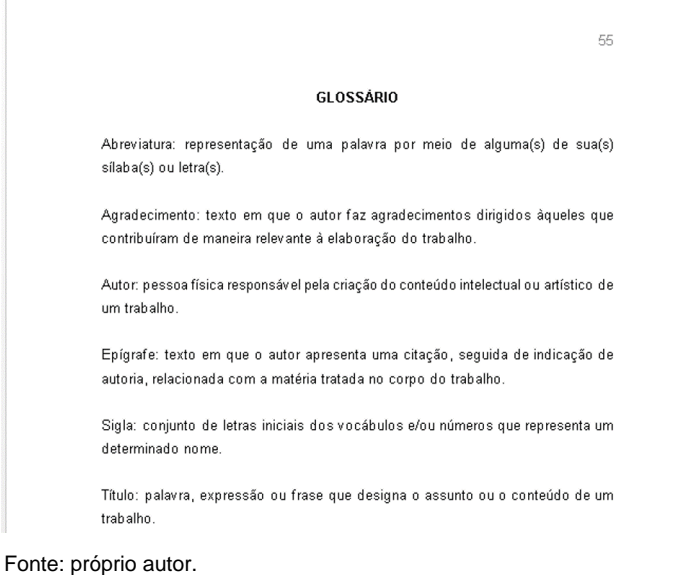

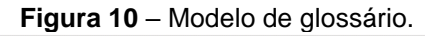

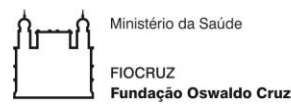

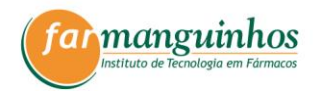

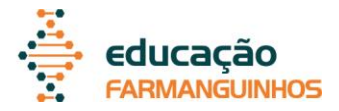

O título GLOSSÁRIO deve ser escrito na parte superior da folha com fonte tamanho 12 em caixa alta, negrito e centralizado. Após o título, para iniciar o glossário, deve-se dar um espaço com espaçamento entrelinhas de 1,5 cm. O texto do glossário deve ser digitado com fonte tamanho 12 com espaçamento de 1,5 cm e seu recuo de parágrafo. Entre as definições deve-se manter um espaço de 1,5 cm entrelinhas [\(Figura 10\)](#page-25-0).

#### <span id="page-26-0"></span>4.4.3Apêndices e anexos

O apêndice é um texto ou documento elaborado pelo autor, a fim de complementar sua argumentação, enquanto o anexo é texto ou documento complementar ao trabalho, não desenvolvido pelo autor (ABNT, 2011b).

Os apêndices devem apresentar a palavra APÊNDICE seguida por letras maiúsculas consecutivas, travessão e pelo respectivo título. Este conjunto deve ser escrito na parte superior da folha com fonte tamanho 12 em caixa alta, negrito e centralizado. Após o título, para iniciar o texto ou documento, deve-se dar um espaço com espaçamento entrelinhas de 1,5 cm. Utiliza-se letras maiúsculas dobradas, na identificação dos apêndices, quando esgotadas as letras do alfabeto.

Os anexos seguem a mesma formatação dos apêndices, porém com a palavra ANEXO no título.

#### <span id="page-26-1"></span>4.4.4Índice

O índice é uma listagem de palavras ou frases organizadas por critérios variados cujo objetivo é localizar elementos dentro do trabalho (ABNT, 2004). Os critérios para organização podem ser:

- a) quanto à ordenação:
	- ordem alfabética;
	- ordem sistemática;
	- ordem cronológica;
	- ordem numérica;
	- ordem alfanumérica;
- b) quanto ao enfoque:

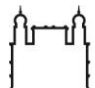

Ministério da Saúde **FIOCRUZ** 

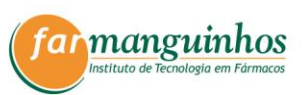

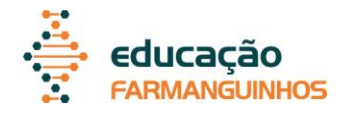

– autores;

Fundação Oswaldo Cruz

- assuntos;
- títulos;
- pessoas e/ou entidades;
- nomes geográficos;
- citações;
- anunciantes e matérias publicitárias;
- combinadas duas ou mais das categorias indicadas na alínea b).

O título do índice deve definir sua função e/ou conteúdo, como ÍNDICE DE ASSUNTO, ÍNDICE CRONOLÓGICO, ÍNDICE ONOMÁSTICO etc. Deve ser escrito na parte superior da folha com fonte tamanho 12 em caixa alta, negrito e centralizado. Após o título, para iniciar o índice, deve-se dar um espaço com espaçamento entrelinhas de 1,5 cm.

O indicativo dos itens do índice deve ser apresentado por:

- a) números extremos, ligados por hífen, quando o texto abranger páginas ou seções consecutivas;
- b) números separados por vírgula, quando o texto abranger páginas ou seções não consecutivas;
- c) número do volume ou parte correspondente, seguido de página(s) ou seção(ões) consecutivas ou não em documento composto de mais de um volume ou parte.

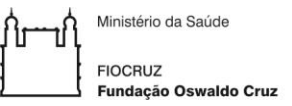

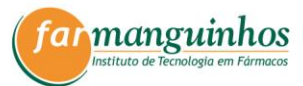

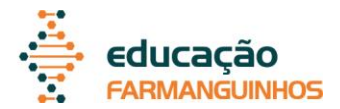

#### <span id="page-28-0"></span>**5 ELEMENTOS DE APOIO AO TEXTO**

#### <span id="page-28-1"></span>**5.1Indicativos de seção**

As seções são partes em que se divide o texto de um documento, que contém as matérias consideradas afins na exposição ordenada do assunto. Podem ser numeradas ou não (ABNT, 2012b).

As seções numeradas devem ser indicadas por algarismos arábicos (indicativos de seção) alinhados à esquerda, separados por um espaço de caractere do título. Não devem ser usados pontos, travessões ou qualquer outro símbolo entre o número e o título.

As seções numeradas são divididas em primária, secundária, terciária, quaternária e quinaria, sendo a procedente uma subdivisão da precedente. Não é recomendado o uso além da seção quinaria. O destaque de cada nível hierárquico deve ser diferente:

- a) primária em caixa alta e negrito;
- b) secundária em caixa baixa e negrito;
- c) terciária em caixa baixa sem negrito;
- d) quaternária em caixa baixa em itálico;
- e) quinaria em caixa baixa em itálico e sublinhado.

As seções não numeradas são: errata, agradecimentos, lista de ilustrações, lista de tabelas, lista de abreviaturas e siglas, lista de símbolos, resumos, sumário, referências, glossário, apêndice, anexo e índice. Estas devem ter o título centralizado, não numerados, com o mesmo destaque tipográfico das seções primárias.

Os títulos das seções devem ser separados do texto que os sucede por um espaço entrelinhas de 1,5 cm. Os títulos das seções primárias e das seções não numeradas devem começar na parte superior da página, podendo ser necessário o uso de uma nova página [\(Figura 11\)](#page-29-0). Os títulos das demais seções devem ser separados do texto que os precede por um espaço entrelinhas de 1,5 cm.

Os títulos que ocupem mais de uma linha devem ser, a partir da segunda linha, alinhados abaixo da primeira letra da primeira palavra do título (exemplo na [Figura 11\)](#page-29-0).

<span id="page-29-0"></span>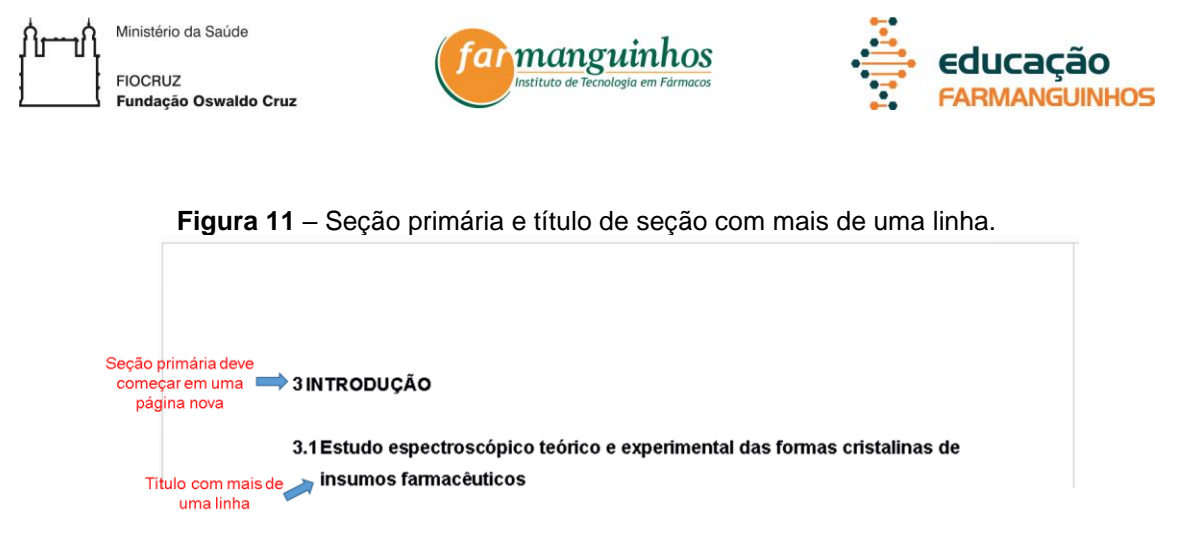

Fonte: próprio autor.

#### <span id="page-29-2"></span>**5.2Alíneas**

As alíneas são subdivisões dentro de cada seção do documento, seja qual for o nível hierárquico da seção (ABNT, 2012b). As alíneas devem ser indicadas alfabeticamente, em letra minúscula, seguida de parêntesis; em caso de muitas alíneas, quando esgota-se as letras do alfabeto, utiliza-se letras dobradas.

As letras indicativas das alíneas devem apresentar recuo em relação à margem esquerda. Se o texto da alínea ocupar mais de uma linha, a segunda linha e as seguintes linhas devem começar sob a primeira letra do texto da própria alínea.

O texto que antecede as alíneas deve terminar em dois pontos e o texto das alíneas deve começar por letra minúscula e terminar com ponto-e-vírgula, exceto a última alínea, que termina com ponto final.

#### **Figura 12** – Exemplo de alíneas.

<span id="page-29-1"></span>A capa deve conter as seguintes informações, apresentadas na ordem demonstrada abaixo:

- a) nome da instituição por extenso em negrito e caixa alta, com espaçamento de 1.5 cm.
- b) nome do autor.
- c) título,
- d) subtítulo,
- e) cidade da instituição onde for apresentado,
- f) ano de entrega.

Fonte: próprio autor.

Ministério da Saúde **FIOCRUZ** Fundacão Oswaldo Cruz

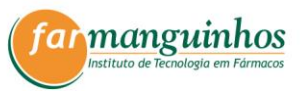

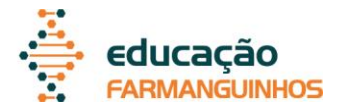

Se houver subalínea, o texto da alínea deve terminar em dois pontos. A subalínea deve começar com travessão seguido de um espaço. As subalíneas devem apresentar recuo em relação à alínea. Se o texto da subalínea ocupar mais de uma linha, a segunda linha e as seguintes linhas devem começar sob a primeira letra do texto da própria subalínea. O texto da subalínea deve começar por letra minúscula e terminar com ponto-e-vírgula. A última subalínea deve terminar em ponto final, se não houver alínea subsequente.

#### <span id="page-30-0"></span>**5.3Ilustrações**

A identificação de todas as ilustrações deve ser colocada na parte superior, com a palavra designativa em negrito (figura, quadro, gráfico, entre outros), seguida de seu número (em algarismos arábicos), na ordem de ocorrência do texto, travessão e do respectivo título sem destaque. A identificação deve ser centralizada, digitada com fonte tamanho 10 e com espaçamento simples entrelinhas.

Após a ilustração, na parte inferior, obrigatoriamente deve ser indicada a fonte consultada, mesmo que a produção seja do próprio autor. Para ilustrações extraídas de outra fonte, sem modificação, deve-se usar "Fonte: referência". Para ilustrações criadas ou adaptadas de outras fontes, deve-se usar a expressão "Adaptado de: referência". Para ilustrações criadas pelo próprio autor, deve-se usar "Fonte: próprio autor". A fonte deve ser digitada em tamanho 8 e alinhada à esquerda da ilustração. A referência deve ser colocada com o formato autor-data (ver seção 5.9)

Legendas, notas e outras informações necessárias à compreensão da ilustração deve ser colocada, em tamanho 8, na parte inferior e acima da fonte consultada e alinhada à esquerda da ilustração.

A ilustração deve ser citada no texto com a palavra designativa iniciando em maiúsculo e o seu número, e deve ser inserida, centralizada, o mais próximo possível do trecho a que se refere. Deve ser mantido um espaço de 1,5 cm entre a ilustração e o texto.

As ilustrações do tipo gráficos, devem apresentar características de acordo com as recomendações do Instituto Brasileiro de Geografia e Estatística (IBGE). Os gráficos devem ser constituídos por (IBGE, 1993):

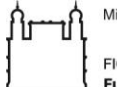

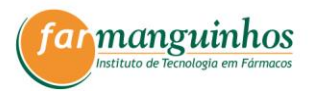

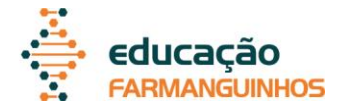

- f) título: apresenta o que os gráficos contêm de forma autoexplicativa;
- g) escala: intervalos igualmente espaçados e números mostrados nos eixos das abscissas e ordenadas;
- h) legenda explicativa (se necessário): deve informar diferenças entre cores, símbolos, tipos de reta etc.

Ressalta-se que as informações explicativas do gráfico também podem ser inseridas no título, não tendo necessidade de repetição com o uso de legendas explicativas.

#### <span id="page-31-0"></span>**5.4Tabelas**

As tabelas apresentam dados numéricos e devem ser formatadas conforme recomendações do IBGE. Assim, devem ser abertas nas laterais, com espaços verticais separando as colunas e sem espaços horizontais separando as linhas, exceto na separação do cabeçalho.

As tabelas se diferenciam dos quadros, pois os últimos devem apresentar dados textuais. Assim, para ABNT, os quadros são tipos de ilustrações (ABNT, 2011b) e, diferentemente das tabelas, devem ser fechados nas laterais. Os outros elementos de formatação seguem conforme para as ilustrações.

As tabelas devem ser constituídas por (IBGE, 1993):

- a) título: apresenta o que a tabela contém de forma autoexplicativa;
- b) cabeçalho (rótulo das colunas): especifica o conteúdo das colunas;
- c) coluna indicadora (rótulo das linhas): especifica o conteúdo das linhas;
- d) corpo: formado pelos dados apresentados.

Para elaboração da tabela, os dados contidos nela devem ser digitados com a fonte escolhida para o texto e em tamanho 12. Em casos de tabelas grandes, é possível reduzir o tamanho, sem que prejudique a leitura, ou colocá-la com a página na orientação horizontal, com somente a tabela nesta página. Caso a tabela seja maior que uma página, em linhas ou colunas, ela deve ser dividida em duas ou mais páginas, repetindo-se o cabeçalho na página seguinte. Neste caso, no início da tabela, no topo junto à linha do cabeçalho, alinhado à direita deve-se colocar "(continua)"; na página seguinte, deve-se colocar "continuação" ou "conclusão".

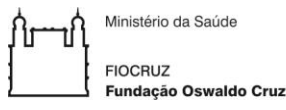

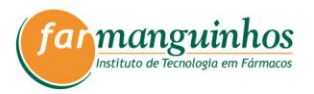

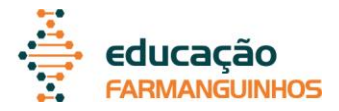

A identificação das tabelas deve ser colocada na parte superior, com a palavra designativa em negrito (tabela), seguida de seu número (em algarismos arábicos), na ordem de ocorrência do texto, travessão e do respectivo título sem destaque. A identificação deve ser centralizada, digitada com fonte tamanho 10 e com espaçamento simples entrelinhas.

Após a tabela, na parte inferior, obrigatoriamente deve ser indicada a fonte consultada, mesmo que a produção seja do próprio autor. Para tabelas extraídas de outra fonte, sem modificação, deve-se usar "Fonte: referência". Para tabelas criadas ou apitadas de outras fontes, deve-se usar a expressão "Adaptado de: referência". Para tabelas criadas pelo próprio autor, deve-se usar "Fonte: próprio autor". A fonte deve ser digitada em tamanho 8 e alinhada à esquerda da tabela. A referência deve ser colocada com o formato autor-data (ver seção 5.9).

Legendas, notas e outras informações necessárias à compreensão da tabela devem ser colocadas, em tamanho 8, na parte inferior, acima da fonte consultada e alinhada à esquerda da ilustração.

A tabela deve ser citada no texto com a palavra designativa iniciando em maiúsculo e o seu número, e deve ser inserida, centralizada, o mais próximo possível do trecho a que se refere. Deve ser mantido um espaço de 1,5 cm entre a tabela e o texto.

#### <span id="page-32-1"></span>**5.5Equações e fórmulas**

As equações devem ser destacadas no texto e numeradas com algarismos arábicos entre parênteses, alinhados à direita. Para melhor comportar os elementos das equações, como expoentes e índices, deve-se utilizar uma entrelinha maior (ABNT, 2011b).

**Figura 13 –** Exemplos de equações no texto.

<span id="page-32-0"></span>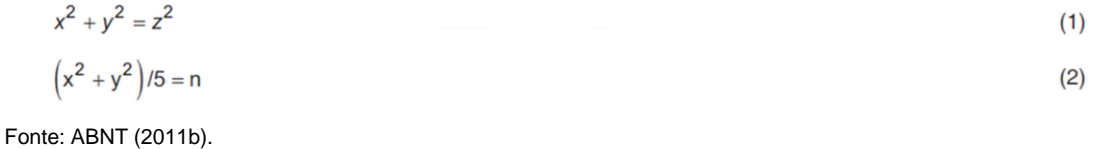

#### <span id="page-32-2"></span>**5.6Símbolos, abreviaturas e siglas**

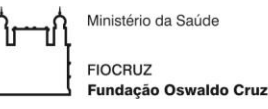

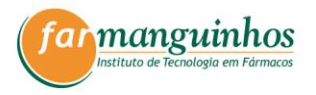

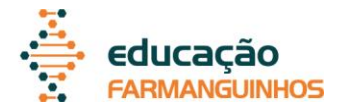

Os símbolos são representações por meio de letras, números, pictogramas ou da combinação destes elementos para substituir um nome ou uma ação, por exemplo. Os símbolos são um caso especial de representações abreviadas, com um valor geralmente internacional. Deve-se evitar o uso de símbolos que não sejam de uso corrente.

As abreviaturas são representação de uma palavra por meio de algumas de suas sílabas ou letras (ABNT, 2011b). As abreviaturas de uso corrente podem ser consultadas na norma da ABNT NBR 6032:1989. Como regras, as abreviaturas devem seguir algumas orientações (ABNT, 1989b; BRASIL, 2016 PAIVA, 2013):

- a) devem possuir ponto, diagonal ou parêntesis, por exemplo doc. (documento), N/A (não se aplica) e (a) assinado;
- b) normalmente, o final da palavra é suprimido e substituído por um ponto, porém, nas abreviaturas de uso corrente é admitida a supressão de letras do meio da palavra;
- c) a inicial pode ser maiúscula ou minúscula de acordo com as normas ortográficas em relação à palavra por extenso;
- d) o ponto abreviativo, quando coincide com o ponto-final, acumula a função deste, por isso, evita-se a repetição;
- e) não devem ser usadas abreviaturas nos nomes geográficos, excetuandose as siglas dos estados;
- f) o plural das palavras só deve ser indicado em caso de necessidade e, para isso, acrescenta-se a letra s, sem apóstrofo;
- g) abrevia-se cada elemento das palavras compostas como se estivesse isolado, unindo-se os elementos da palavra com um traço-de-união, por exemplo médico-sanitárias = méd.-sanit;
- h) abreviam-se os substantivos terminados pelos sufixos "logia", "grafia", "nomia", ou seus derivados, até as letras l, gr e n, iniciais dos sufixos, exceto as listadas na ABNT NBR 6032:1989.
- i) não devem ser abreviadas palavras com menos de cinco letras, exceto as listadas na ABNT NBR 6032:1989.

As siglas são um conjunto de letras iniciais dos vocábulos e/ou números que representa um determinado nome. Como regras, as siglas devem seguir algumas orientações (BRASIL, 2016; PAIVA, 2013):

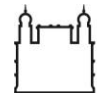

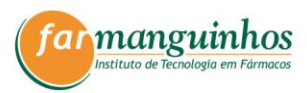

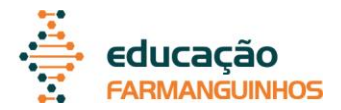

- a) não devem ser usadas aspas nem pontos de separação entre as letras da sigla;
- b) com a sigla empregada no plural, admite-se o uso do s (minúsculo) do plural, sem apóstrofo;
- c) o plural de siglas terminadas em s deve ser definido pelo artigo os, por exemplo, os EUA;
- d) siglas formadas por três letras são grafadas em maiúsculo, assim com as siglas de quatro letras ou mais, cuja leitura seja feita letra por letra;
- e) siglas formadas por quatro ou mais letras e que formem palavra pronunciável, são grafadas preferencialmente com a primeira letra em maiúsculo, por exemplo, Unesco, Petrobrás;
- f) siglas em que haja leitura mista (parte é pronunciada pela letra e parte como palavra) são grafadas com as letras em maiúsculo, por exemplo DNIT;
- g) no caso de siglas consagradas que fogem as regras, deve-se obedecer a grafia própria, por exemplo CNPq.

As abreviaturas e as siglas, no primeiro momento em que forem citadas no texto acadêmico, precisam ser colocadas entre parêntesis e precedidas de seus nomes por extenso. Após isso, podem ser empregadas no corpo do texto.

No caso de siglas de palavras em inglês, no primeiro momento em que forem citadas no texto, devem ser precedidas de seus nomes por extenso em português e as siglas devem ser colocadas entre parêntesis, seguida de vírgula e com o nome por extenso em inglês.

Não se recomenda que as abreviaturas sejam utilizadas nos títulos de trabalhos, bem como nos resumos, sem os nomes por extenso, pois esse tipo de uso pode dificultar o entendimento.

#### <span id="page-34-0"></span>**5.7Numerais e unidades de medida**

Devem ser observadas as seguintes regras:

a) escrever por extenso os números de uma só palavra (um, dezesseis, cem) e usar algarismos para os números de mais de uma palavra;

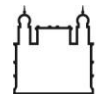

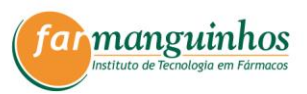

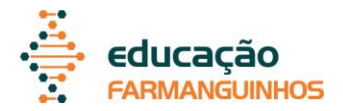

- b) nas referências ao primeiro dia do mês, usa-se o número ordinal e nos demais usa-se o cardinal (primeiro de abril e 27 de junho);
- c) para designar horas do dia, utiliza-se sempre numeral cardinal (9 h);
- d) evitar o uso de algarismos no início de frases;
- e) para indicar porcentagem utiliza-se o símbolo % precedido de algarismo;
- f) nos números seguidos de unidades padronizadas, é obrigatório o uso do algarismo;
- g) as unidades de medida são abreviadas, quando seguem os numerais (50 g, 8 mL);
- h) quando anunciadas isoladamente, as unidades de medida devem ser escritas por extenso (grama, mililitro, porcentagem);
- i) as unidades de medida devem ser usadas de acordo com o Sistema Internacional de Unidade (SI);
- j) os números e as unidades, além de serem separados por um espaço, devem estar sempre na mesma linha.

#### <span id="page-35-0"></span>**5.8Notas de rodapé**

As notas de rodapé devem ser digitadas dentro das margens na parte inferior da página, separadas do texto por um espaço simples entrelinhas e por um traço horizontal de 5 cm a partir da margem esquerda.

As notas devem ser numeradas de forma sequencial com algarismos arábicos sobrescritos. Devem ter o alinhamento justificado, digitadas com tamanho 10 e com espaçamento simples. Não se deve iniciar a numeração das notas a cada página.

A segunda linha da nota deve ser alinhada abaixo da primeira letra da primeira palavra, de forma a destacar o algarismo arábico sobrescrito. A segunda nota deve ser iniciada logo abaixo da primeira, e assim, por diante.

A nota deve ser citada no texto com o algarismo arábico sobrescrito e deve ser colocada na mesma página onde foi citada.

As notas de rodapé podem ser explicativas ou de referência (ABNT, 2002b). As explicativas podem ser usadas como comentários, esclarecimentos, complementações e observações. As notas de referência são usadas para dar crédito à fonte bibliográfica. Essas mesmas informações também precisam ser

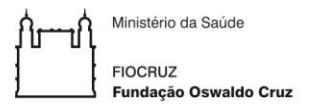

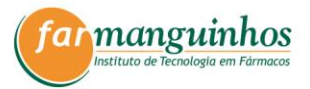

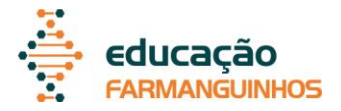

incluídas na lista de referências ao final do trabalho. As notas de referência devem apresentar a referência completa com o sistema autor-data (ver seções 5.9 e 6).

#### <span id="page-36-0"></span>**5.9Citações**

Em uma pesquisa realizada para a elaboração de um trabalho acadêmico, o conhecimento e as informações obtidas nas várias fontes e nas obras dos autores da literatura pertinente ao tema devem ser citados e documentados. Essas informações, denominadas citações, devem obedecer a um sistema que identifique as fontes utilizadas na elaboração do trabalho como um todo, no corpo do texto, nas fontes de ilustração, tabelas e aquelas pontuadas no rodapé. Elas devem, portanto, compor a lista de referências (ver seção 6).

As citações devem ser feitas pelo sistema autor-data (ABNT, 2002b), não se deve utilizar o sistema numérico. O sistema autor-data é feito pelo sobrenome do autor ou pelo nome da entidade responsável até o primeiro sinal de pontuação, seguido da data de publicação do documento.

No texto, as citações pelo sistema autor-data podem ser feitas:

- a) após a sentença, entre parênteses com o sobrenome do(s) autor(s) em letras maiúsculas;
- b) na sentença do texto com o sobrenome do(s) autor(s) em letras minúsculas com iniciais maiúsculas.

Exemplos (ABNT, 2002b).

O mecanismo proposto para viabilizar esta concepção é o chamado Contrato de Gestão, que conduziria à captação de recursos privados como forma de reduzir os investimentos públicos no ensino superior (BRASIL, 1995).

**\_\_\_\_\_\_\_\_\_\_\_\_\_\_\_\_\_\_\_\_\_\_\_\_\_\_\_\_\_\_\_\_\_\_\_\_\_\_\_\_\_\_\_\_\_\_\_\_\_\_\_\_\_\_\_\_\_\_\_\_\_\_\_**

A ironia seria assim uma forma implícita de heterogeneidade mostrada, conforme a classificação proposta por Authier-Reiriz (1982).

**¯¯¯¯¯¯¯¯¯¯¯¯¯¯¯¯¯¯¯¯¯¯¯¯¯¯¯¯¯¯¯¯¯¯¯¯¯¯¯¯¯¯¯¯¯¯¯¯¯¯¯¯¯¯¯¯¯¯¯¯¯¯¯¯**

Dados obtidos por informação verbal (palestras, debates, comunicações etc.), devem ser indicados com a expressão "informação verbal" entre parênteses,

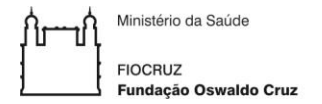

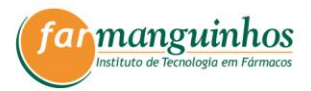

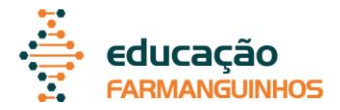

mencionando os dados em nota de rodapé. Na citação de trabalhos em fase de elaboração, isto deve ser mencionado, indicando-se os dados em nota de rodapé.

Exemplo (ABNT, 2002b).

No texto:

O novo medicamento estará disponível até o final deste semestre (informação verbal)<sup>1</sup>.

**\_\_\_\_\_\_\_\_\_\_\_\_\_\_\_\_\_\_\_\_\_\_\_\_\_\_\_\_\_\_\_\_\_\_\_\_\_\_\_\_\_\_\_\_\_\_\_\_\_\_\_\_\_\_\_\_\_\_\_\_\_\_\_**

No rodapé da página: \_\_\_\_\_\_\_\_\_\_\_\_\_\_\_\_\_

<sup>1</sup> Notícia fornecida por John A. Smith no Congresso Internacional de Engenharia Genética, em Londres, em outubro de 2001.

**¯¯¯¯¯¯¯¯¯¯¯¯¯¯¯¯¯¯¯¯¯¯¯¯¯¯¯¯¯¯¯¯¯¯¯¯¯¯¯¯¯¯¯¯¯¯¯¯¯¯¯¯¯¯¯¯¯¯¯¯¯¯¯¯**

Existem diferentes tipos de citações, de acordo com a apresentação (ABNT, 2002b):

- a) diretas: transcrições textuais de parte da obra do autor consultado;
- b) indiretas: textos baseados na obra do autor consultado;
- c) citação da citação: direta ou indireta de uma obra que não se teve acesso ao original.

<span id="page-37-0"></span>5.9.1Citações diretas

As citações diretas são transcrições de trechos originais e assim, é obrigatória a apresentação, após o ano, da página de onde o trecho foi extraído. As de até três linhas, devem estar contidas entre aspas duplas; as aspas simples são utilizadas para indicar citação no interior da citação.

Exemplo (ABNT, 2002b).

"Não se mova, faça de conta que está morta." (CLARAC; BONNIN, 1985, p. 72).

**\_\_\_\_\_\_\_\_\_\_\_\_\_\_\_\_\_\_\_\_\_\_\_\_\_\_\_\_\_\_\_\_\_\_\_\_\_\_\_\_\_\_\_\_\_\_\_\_\_\_\_\_\_\_\_\_\_\_\_\_\_\_\_**

Segundo Sá (1995, p. 27): "[...] por meio da mesma 'arte de conversação' que abrange tão extensa e significativa parte da nossa existência cotidiana [...]"

**¯¯¯¯¯¯¯¯¯¯¯¯¯¯¯¯¯¯¯¯¯¯¯¯¯¯¯¯¯¯¯¯¯¯¯¯¯¯¯¯¯¯¯¯¯¯¯¯¯¯¯¯¯¯¯¯¯¯¯¯¯¯¯¯**

37

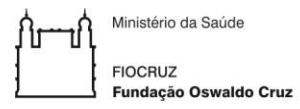

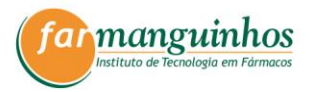

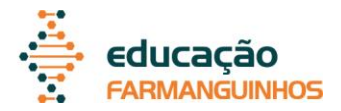

As citações diretas com mais de três linhas, devem ser destacadas com recuo de 4 cm da margem esquerda, com letra menor que a do texto utilizado e sem as aspas.

**\_\_\_\_\_\_\_\_\_\_\_\_\_\_\_\_\_\_\_\_\_\_\_\_\_\_\_\_\_\_\_\_\_\_\_\_\_\_\_\_\_\_\_\_\_\_\_\_\_\_\_\_\_\_\_\_\_\_\_\_\_\_\_**

Exemplo (ABNT, 2002).

A teleconferência permite ao indivíduo participar de um encontro nacional ou regional sem a necessidade de deixar seu local de origem. Tipos comuns de teleconferência incluem o uso da televisão, telefone, e computador. Através de áudio-conferência, utilizando a companhia local de telefone, um sinal de áudio pode ser emitido em um salão de qualquer dimensão. (NICHOLS, 1993, p. 181).

**¯¯¯¯¯¯¯¯¯¯¯¯¯¯¯¯¯¯¯¯¯¯¯¯¯¯¯¯¯¯¯¯¯¯¯¯¯¯¯¯¯¯¯¯¯¯¯¯¯¯¯¯¯¯¯¯¯¯¯¯¯¯¯¯**

Algumas expressões devem ser inseridas entre parêntesis após a citação direta:

- a) "grifo nosso" quando trechos da citação direta são destacados pelo autor do trabalho acadêmico;
- b) "grifo do autor" quando o destaque já faça parte da obra consultada;
- c) "tradução nossa" quando a citação incluir texto traduzido pelo autor.

Exemplo (ABNT, 2002b).

"[...] para que não tenha lugar a **produção de degenerados**, quer physicos quer moraes, misérias, verdadeiras ameaças à sociedade." (SOUTO, 1916, p. 46, grifo nosso).

**\_\_\_\_\_\_\_\_\_\_\_\_\_\_\_\_\_\_\_\_\_\_\_\_\_\_\_\_\_\_\_\_\_\_\_\_\_\_\_\_\_\_\_\_\_\_\_\_\_\_\_\_\_\_\_\_\_\_\_\_\_\_\_**

**¯¯¯¯¯¯¯¯¯¯¯¯¯¯¯¯¯¯¯¯¯¯¯¯¯¯¯¯¯¯¯¯¯¯¯¯¯¯¯¯¯¯¯¯¯¯¯¯¯¯¯¯¯¯¯¯¯¯¯¯¯¯¯¯**

Devem ser indicadas as supressões, interpolações, comentários, ênfase ou destaques nas citações diretas, do seguinte modo:

- a) supressões: [...]
- b) interpolações, acréscimos ou comentários: [ ]
- c) ênfase ou destaque: grifo ou negrito ou itálico.

<span id="page-38-0"></span>5.9.2Citações indiretas

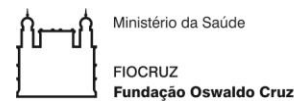

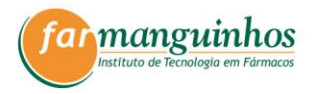

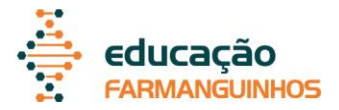

As citações indiretas são textos baseados em conceitos do autor consultado, porém descritos com as próprias palavras do redator. Nas citações indiretas, a indicação da página consultada é opcional. Porém, uma vez adotada, deve ser seguida em todo o documento.

<span id="page-39-0"></span>5.9.3Citações da citação

As citações de citações são transcrições direta ou indireta de uma obra à qual não se teve acesso. Deve-se indicar, no texto, o sobrenome do(s) autor(es) do documento não consultado, seguido da data, da expressão latina "apud" (citado por) e do sobrenome do(s) autor(es) do documento consultado, data e página.

Embora seja uma opção de citação, seu uso é desaconselhado, restringindo-o para os casos nos quais o acesso à obra original seja praticamente impossível.

Nas REFERÊNCIAS é relacionada apenas a obra a qual se teve acesso.

Exemplos (ABNT, 2002b):

No texto:

No modelo serial de Gough (1972 apud NARDI, 1993), o ato de ler envolve um processamento serial que começa com uma fixação ocular sobre o texto, prosseguindo da esquerda para a direita de forma linear.

**\_\_\_\_\_\_\_\_\_\_\_\_\_\_\_\_\_\_\_\_\_\_\_\_\_\_\_\_\_\_\_\_\_\_\_\_\_\_\_\_\_\_\_\_\_\_\_\_\_\_\_\_\_\_\_\_\_\_\_\_\_\_\_**

No rodapé da página: \_\_\_\_\_\_\_\_\_\_\_\_\_\_\_\_\_

<sup>1</sup> EVANS, 1987 apud SAGE, 1992, p. 2-3.

<span id="page-39-1"></span>**¯¯¯¯¯¯¯¯¯¯¯¯¯¯¯¯¯¯¯¯¯¯¯¯¯¯¯¯¯¯¯¯¯¯¯¯¯¯¯¯¯¯¯¯¯¯¯¯¯¯¯¯¯¯¯¯¯¯¯¯¯¯¯¯** 5.9.4Apresentação dos autores no texto

#### <span id="page-39-2"></span>*5.9.4.1 Citação de um ou vários autores*

Quando existir somente um autor, a citação deve ser feita somente com o nome deste autor. Quando existirem dois autores, estes devem ser citados e separados entre si por ponto-e-vírgula quando apresentados entre parênteses. Quando citados no texto, devem ser separados por "e", seguidos do ano da publicação.

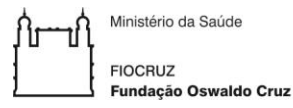

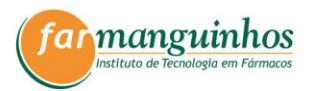

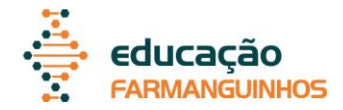

Exemplos (ABNT, 2002b).

De fato, semelhante equacionamento do problema conteria o risco de se considerar a literatura meramente como uma fonte a mais de conteúdos já previamente disponíveis, em outros lugares, para a teologia (JOSSUA; METZ, 1976).

**\_\_\_\_\_\_\_\_\_\_\_\_\_\_\_\_\_\_\_\_\_\_\_\_\_\_\_\_\_\_\_\_\_\_\_\_\_\_\_\_\_\_\_\_\_\_\_\_\_\_\_\_\_\_\_\_\_\_\_\_\_\_\_**

Merriam e Caffarella (1991) observam que a localização de recursos tem um papel crucial no processo de aprendizagem autodirigida.

**¯¯¯¯¯¯¯¯¯¯¯¯¯¯¯¯¯¯¯¯¯¯¯¯¯¯¯¯¯¯¯¯¯¯¯¯¯¯¯¯¯¯¯¯¯¯¯¯¯¯¯¯¯¯¯¯¯¯¯¯¯¯¯¯**

Quando existirem três autores, estes devem ser citados e separados entre si por ponto-e-vírgula quando apresentados entre parênteses. Quando citados no texto, os dois primeiros autores são separados por vírgula, sendo o último separado pela letra "e", seguidos do ano da publicação.

Quando existirem mais de três autores, indica-se apenas o primeiro, acrescentando-se a expressão "et al.", que em português quer dizer "e outros".

Exemplos.

Esta abordagem foi utilizada para o planejamento de cocristais da CBZ (FLEISCHMAN et al., 2003).

**\_\_\_\_\_\_\_\_\_\_\_\_\_\_\_\_\_\_\_\_\_\_\_\_\_\_\_\_\_\_\_\_\_\_\_\_\_\_\_\_\_\_\_\_\_\_\_\_\_\_\_\_\_\_\_\_\_\_\_\_\_\_\_**

Esta abordagem foi utilizada para o planejamento de cocristais da CBZ no trabalho de Fleischman et al. (2003).

**¯¯¯¯¯¯¯¯¯¯¯¯¯¯¯¯¯¯¯¯¯¯¯¯¯¯¯¯¯¯¯¯¯¯¯¯¯¯¯¯¯¯¯¯¯¯¯¯¯¯¯¯¯¯¯¯¯¯¯¯¯¯¯¯**

<span id="page-40-0"></span>*5.9.4.2 Citação de autores com mesmo sobrenome*

Quando houver coincidência de sobrenomes de autores em diferentes citações, acrescentam-se as iniciais de seus prenomes; se mesmo assim existir coincidência, colocam-se os prenomes por extenso.

**\_\_\_\_\_\_\_\_\_\_\_\_\_\_\_\_\_\_\_\_\_\_\_\_\_\_\_\_\_\_\_\_\_\_\_\_\_\_\_\_\_\_\_\_\_\_\_\_\_\_\_\_\_\_\_\_\_\_\_\_\_\_\_**

Exemplos (ABNT, 2002b).

(BARBOSA, C., 1958) (BARBOSA, O., 1959) (BARBOSA, Cássio, 1965) (BARBOSA, Celso, 1965)

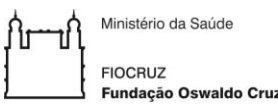

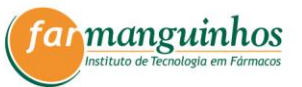

**¯¯¯¯¯¯¯¯¯¯¯¯¯¯¯¯¯¯¯¯¯¯¯¯¯¯¯¯¯¯¯¯¯¯¯¯¯¯¯¯¯¯¯¯¯¯¯¯¯¯¯¯¯¯¯¯¯¯¯¯¯¯¯¯**

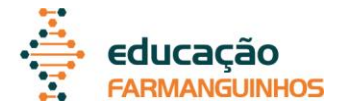

### <span id="page-41-0"></span>*5.9.4.3 Citação de vários autores corroborando uma mesma idéia*

As citações indiretas de diversos documentos de vários autores, mencionados simultaneamente, devem ser separadas por ponto-e-vírgula, em ordem alfabética.

Exemplo (ABNT, 2002b).

Diversos autores salientam a importância do "acontecimento desencadeador" no início de um processo de aprendizagem (CROSS, 1984; KNOX, 1986; MEZIROW, 1991).

**\_\_\_\_\_\_\_\_\_\_\_\_\_\_\_\_\_\_\_\_\_\_\_\_\_\_\_\_\_\_\_\_\_\_\_\_\_\_\_\_\_\_\_\_\_\_\_\_\_\_\_\_\_\_\_\_\_\_\_\_\_\_\_**

**¯¯¯¯¯¯¯¯¯¯¯¯¯¯¯¯¯¯¯¯¯¯¯¯¯¯¯¯¯¯¯¯¯¯¯¯¯¯¯¯¯¯¯¯¯¯¯¯¯¯¯¯¯¯¯¯¯¯¯¯¯¯¯¯**

#### <span id="page-41-1"></span>*5.9.4.4 Citação de um mesmo autor com mesmas datas de publicação*

As citações de diversos documentos de um mesmo autor, publicados num mesmo ano, são distinguidas pelo acréscimo de letras minúsculas, em ordem alfabética, após a data e sem espacejamento, conforme a lista de referências.

Exemplos (ABNT, 2002b).

De acordo com Reeside (1927a) (REESIDE, 1927b)

**¯¯¯¯¯¯¯¯¯¯¯¯¯¯¯¯¯¯¯¯¯¯¯¯¯¯¯¯¯¯¯¯¯¯¯¯¯¯¯¯¯¯¯¯¯¯¯¯¯¯¯¯¯¯¯¯¯¯¯¯¯¯¯¯**

**\_\_\_\_\_\_\_\_\_\_\_\_\_\_\_\_\_\_\_\_\_\_\_\_\_\_\_\_\_\_\_\_\_\_\_\_\_\_\_\_\_\_\_\_\_\_\_\_\_\_\_\_\_\_\_\_\_\_\_\_\_\_\_**

<span id="page-41-2"></span>*5.9.4.5 Citação de um mesmo autor com várias datas de publicação*

As citações indiretas de diversos documentos da mesma autoria, publicados em anos diferentes e mencionados simultaneamente, têm as suas datas separadas por vírgula.

**\_\_\_\_\_\_\_\_\_\_\_\_\_\_\_\_\_\_\_\_\_\_\_\_\_\_\_\_\_\_\_\_\_\_\_\_\_\_\_\_\_\_\_\_\_\_\_\_\_\_\_\_\_\_\_\_\_\_\_\_\_\_\_**

Exemplos (ABNT, 2002b).

(DREYFUSS, 1989, 1991, 1995) (CRUZ; CORREA; COSTA, 1998, 1999, 2000)

٦ĺ ١f

Ministério da Saúde FIOCRUZ<br>Fundação Oswaldo Cruz

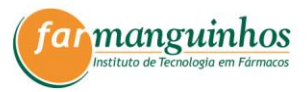

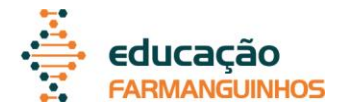

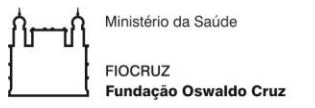

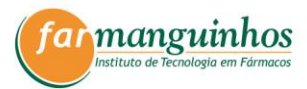

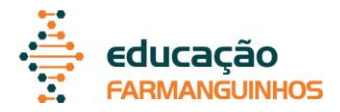

### <span id="page-43-0"></span>**6 FORMATAÇÃO E MODELOS DE REFERÊNCIAS**

#### <span id="page-43-1"></span>**6.1Descrição de autoria**

<span id="page-43-2"></span>6.1.1Autor pessoal

Os autores devem ser indicados pelo último sobrenome, em maiúsculas, seguido do(s) prenome(s) e outros sobrenomes, abreviado(s). Em caso de referência com mais de um autor (até três), os nomes devem ser citados na ordem em que aparecem no documento, separados por ponto-e-vírgula, seguido de espaço. No caso de existirem mais de três autores, deve-se indicar apenas o primeiro, acrescentando-se a expressão "et al."

Exemplos (ABNT, 2002a).

PASSOS, L. M. M.; FONSECA, A.; CHAVES, M. **Alegria de saber**: matemática, segunda série, 2, primeiro grau: livro do professor. São Paulo: Scipione, 1995. 136 p.

**\_\_\_\_\_\_\_\_\_\_\_\_\_\_\_\_\_\_\_\_\_\_\_\_\_\_\_\_\_\_\_\_\_\_\_\_\_\_\_\_\_\_\_\_\_\_\_\_\_\_\_\_\_\_\_\_\_\_\_\_\_\_\_**

URANI, A. et al. **Constituição de uma matriz de contabilidade social para o Brasil**. Brasília, DF: IPEA, 1994.

**¯¯¯¯¯¯¯¯¯¯¯¯¯¯¯¯¯¯¯¯¯¯¯¯¯¯¯¯¯¯¯¯¯¯¯¯¯¯¯¯¯¯¯¯¯¯¯¯¯¯¯¯¯¯¯¯¯¯¯¯¯¯¯¯**

Sobrenomes compostos devem seguir as seguintes regras:

- a) sobrenomes compostos ligados por hífen: a entrada deve ser feita pelos dois sobrenomes ligados pelo hífen;
- b) sobrenomes com indicação de grau de parentesco (Neto, Sobrinho, Filho, Junior, II, III etc.): a entrada deve ser feita pelo sobrenome, sucedido pelo grau de parentesco.

Quando houver um responsável pelo conjunto da obra, a entrada deve ser feita pelo nome do responsável, seguida da abreviação, no singular, do tipo de participação (organizador, compilador, editor, coordenador etc.) entre parênteses. Quando necessário, acrescentam-se outros tipos de responsabilidade (tradutores, prefaciadores, ilustradores etc.) logo após o título, conforme aparecem no documento.

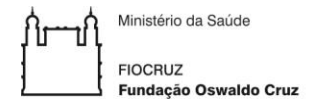

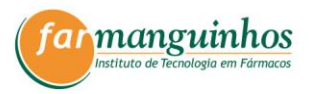

**\_\_\_\_\_\_\_\_\_\_\_\_\_\_\_\_\_\_\_\_\_\_\_\_\_\_\_\_\_\_\_\_\_\_\_\_\_\_\_\_\_\_\_\_\_\_\_\_\_\_\_\_\_\_\_\_\_\_\_\_\_\_\_**

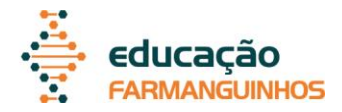

Exemplos (ABNT, 2002a).

MOORE, W. (Ed.). **Construtivismo del movimiento educacional**: soluciones. Córdoba, AR.: [s.n.], 1960.

DANTE, A. **A divina comédia**. Tradução, prefácio e notas: Hernâni Donato. São Paulo: Círculo do Livro, [1983]. 344 p.

LUJAN, R. P. (Comp.). **Um presente especial**. Tradução de Sonia Silva. 3. ed. São Paulo: Aquariana, 1993, 167 p.

**¯¯¯¯¯¯¯¯¯¯¯¯¯¯¯¯¯¯¯¯¯¯¯¯¯¯¯¯¯¯¯¯¯¯¯¯¯¯¯¯¯¯¯¯¯¯¯¯¯¯¯¯¯¯¯¯¯¯¯¯¯¯¯¯**

Quando são referenciadas várias obras de um mesmo autor na lista de referências, substitui-se o nome do autor das referências subsequentes por um traço equivalente a seis espaços de caractere e um ponto. Este traço substitui o sobrenome e o nome do autor.

Exemplo (ABNT, 2002a).

FREYRE, G. **Casa grande & senzala**: formação da família brasileira sob regime de economia patriarcal. Rio de Janeiro: J. Olympio, 1943. 2 v.

**\_\_\_\_\_\_\_\_\_\_\_\_\_\_\_\_\_\_\_\_\_\_\_\_\_\_\_\_\_\_\_\_\_\_\_\_\_\_\_\_\_\_\_\_\_\_\_\_\_\_\_\_\_\_\_\_\_\_\_\_\_\_\_**

\_\_\_\_\_\_. **Sobrados e mocambos**: decadência do patriarcado rural no Brasil. São Paulo: Ed. Nacional, 1936.

**¯¯¯¯¯¯¯¯¯¯¯¯¯¯¯¯¯¯¯¯¯¯¯¯¯¯¯¯¯¯¯¯¯¯¯¯¯¯¯¯¯¯¯¯¯¯¯¯¯¯¯¯¯¯¯¯¯¯¯¯¯¯¯¯**

<span id="page-44-0"></span>6.1.2Autor desconhecido

Quando não houver informação de autoria, a referência deverá ser iniciada pelo título da obra com a primeira palavra representativa em maiúsculo. O recurso de grifo nos títulos é dispensado nestes casos. O termo anônimo não deve ser usado em substituição ao nome do autor desconhecido.

**\_\_\_\_\_\_\_\_\_\_\_\_\_\_\_\_\_\_\_\_\_\_\_\_\_\_\_\_\_\_\_\_\_\_\_\_\_\_\_\_\_\_\_\_\_\_\_\_\_\_\_\_\_\_\_\_\_\_\_\_\_\_\_**

Exemplo (ABNT, 2002a):

No texto: (DIAGNÓSTICO..., 1993)

Nas referências:

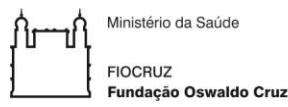

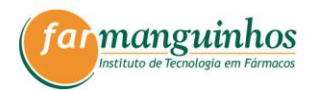

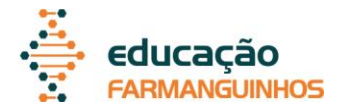

DIAGNÓSTICO do setor editorial brasileiro. São Paulo: Câmara Brasileira do Livro, 1993. 64 p.

**¯¯¯¯¯¯¯¯¯¯¯¯¯¯¯¯¯¯¯¯¯¯¯¯¯¯¯¯¯¯¯¯¯¯¯¯¯¯¯¯¯¯¯¯¯¯¯¯¯¯¯¯¯¯¯¯¯¯¯¯¯¯¯¯**

Da mesma forma, nas citações no texto, a primeira palavra representativa do título fica em letras maiúsculas, seguida de reticências, ano e paginação (se citação direta).

<span id="page-45-0"></span>6.1.3Autor institucional

As obras publicadas por órgãos governamentais, empresas, associações, congressos, seminários etc. têm entrada pelo seu próprio nome, por extenso e em maiúsculas. Quando a entidade, vinculada a um órgão maior, tem uma denominação específica que a identifica, a entrada é feita diretamente pelo seu nome.

Exemplo (ABNT, 2002a).

UNIVERSIDADE DE SÃO PAULO. **Catálogo de teses da Universidade de São Paulo**, 1992. São Paulo, 1993. 467 p.

**\_\_\_\_\_\_\_\_\_\_\_\_\_\_\_\_\_\_\_\_\_\_\_\_\_\_\_\_\_\_\_\_\_\_\_\_\_\_\_\_\_\_\_\_\_\_\_\_\_\_\_\_\_\_\_\_\_\_\_\_\_\_\_**

ASSOCIAÇÃO BRASILEIRA DE NORMAS TÉCNICAS. **NBR 10520**: informação e documentação: citações em documentos: apresentação. Rio de Janeiro, 2002.

CONGRESSO BRASILEIRO DE BIBLIOTECONOMIA E DOCUMENTAÇÃO, 10., 1979, Curitiba. **Anais**... Curitiba: Associação Bibliotecária do Paraná, 1979. 3 v.

**¯¯¯¯¯¯¯¯¯¯¯¯¯¯¯¯¯¯¯¯¯¯¯¯¯¯¯¯¯¯¯¯¯¯¯¯¯¯¯¯¯¯¯¯¯¯¯¯¯¯¯¯¯¯¯¯¯¯¯¯¯¯¯¯**

Em caso de duplicidade de nomes, deve-se acrescentar no final a unidade geográfica que identifica a jurisdição, entre parênteses.

Exemplo (ABNT, 2002a).

BIBLIOTECA NACIONAL (Brasil). **Relatório da Diretoria-Geral**: 1984. Rio de Janeiro, 1985. 40 p.

**\_\_\_\_\_\_\_\_\_\_\_\_\_\_\_\_\_\_\_\_\_\_\_\_\_\_\_\_\_\_\_\_\_\_\_\_\_\_\_\_\_\_\_\_\_\_\_\_\_\_\_\_\_\_\_\_\_\_\_\_\_\_\_**

BIBLIOTECA NACIONAL (Portugal). **O 24 de julho de 1833 e a guerra civil de 1829-1834**. Lisboa, 1983. 95 p.

**¯¯¯¯¯¯¯¯¯¯¯¯¯¯¯¯¯¯¯¯¯¯¯¯¯¯¯¯¯¯¯¯¯¯¯¯¯¯¯¯¯¯¯¯¯¯¯¯¯¯¯¯¯¯¯¯¯¯¯¯¯¯¯¯**

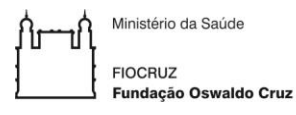

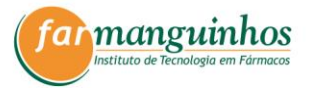

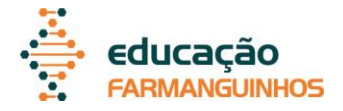

Quando a referência se tratar de órgãos governamentais da administração (Ministérios, Secretarias, entre outros) entrar pelo nome geográfico em maiúsculas (país, estado ou município), considerando a subordinação hierárquica, quando houver.

Exemplos (ABNT, 2002a).

SÃO PAULO (Estado). Secretaria do Meio Ambiente. **Diretrizes para a política ambiental do Estado de São Paulo. São Paulo**, 1993. 35 p.

BRASIL. Ministério da Justiça. **Relatório de atividades**. Brasília, DF, 1993. 28 p.

**\_\_\_\_\_\_\_\_\_\_\_\_\_\_\_\_\_\_\_\_\_\_\_\_\_\_\_\_\_\_\_\_\_\_\_\_\_\_\_\_\_\_\_\_\_\_\_\_\_\_\_\_\_\_\_\_\_\_\_\_\_\_\_**

**¯¯¯¯¯¯¯¯¯¯¯¯¯¯¯¯¯¯¯¯¯¯¯¯¯¯¯¯¯¯¯¯¯¯¯¯¯¯¯¯¯¯¯¯¯¯¯¯¯¯¯¯¯¯¯¯¯¯¯¯¯¯¯¯**

#### <span id="page-46-0"></span>**6.2Descrição de títulos e subtítulos**

O título e subtítulo (se houver) devem ser reproduzidos conforme apresentados no documento, separados entre si por dois pontos e seguindo as seguintes regras:

- a) apenas a primeira letra do título deve ser grafada em maiúscula, com exceção para nomes próprios e/ou siglas;
- b) apenas os títulos devem ser ter o grifo em negrito; os subtítulos não;
- c) quando o título aparecer em mais de um idioma, registra-se o primeiro.
- d) quando não existir informação de título, deve-se atribuir uma palavra ou frase que identifique o conteúdo do documento, utilizando colchetes ([]).

Exemplo (ABNT, 2002a).

SIMPÓSIO BRASILEIRO DE AQUICULTURA, 1., 1978, Recife. [**Trabalhos apresentados**]. Rio de Janeiro: Academia Brasileira de Ciências, 1980. ii, 412 p.

**\_\_\_\_\_\_\_\_\_\_\_\_\_\_\_\_\_\_\_\_\_\_\_\_\_\_\_\_\_\_\_\_\_\_\_\_\_\_\_\_\_\_\_\_\_\_\_\_\_\_\_\_\_\_\_\_\_\_\_\_\_\_\_**

**¯¯¯¯¯¯¯¯¯¯¯¯¯¯¯¯¯¯¯¯¯¯¯¯¯¯¯¯¯¯¯¯¯¯¯¯¯¯¯¯¯¯¯¯¯¯¯¯¯¯¯¯¯¯¯¯¯¯¯¯¯¯¯¯**

#### <span id="page-46-1"></span>**6.3Descrição da edição**

A edição só deve ser mencionada a partir da segunda, utilizando-se abreviaturas dos numerais ordinais e da palavra edição, no idioma da obra.

Exemplo (ABNT, 2002a).

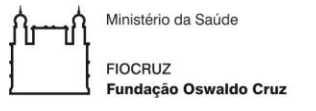

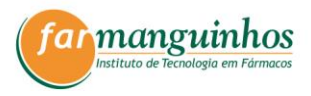

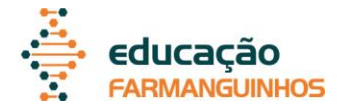

SCHAUM, D. **Schaum's outline of theory and problems**. 5th ed. New York: Schaum Publishing, 1956. 204 p.

**\_\_\_\_\_\_\_\_\_\_\_\_\_\_\_\_\_\_\_\_\_\_\_\_\_\_\_\_\_\_\_\_\_\_\_\_\_\_\_\_\_\_\_\_\_\_\_\_\_\_\_\_\_\_\_\_\_\_\_\_\_\_\_**

**¯¯¯¯¯¯¯¯¯¯¯¯¯¯¯¯¯¯¯¯¯¯¯¯¯¯¯¯¯¯¯¯¯¯¯¯¯¯¯¯¯¯¯¯¯¯¯¯¯¯¯¯¯¯¯¯¯¯¯¯¯¯¯¯**

#### <span id="page-47-0"></span>**6.4Descrição do local e da editora**

Devem ser seguidas as seguintes regras:

- a) a cidade deve ser indicada tal como aparece na obra referenciada, ou seja, transcrita no idioma da obra;
- b) quando houver homônimos, acrescenta-se o nome do estado ou país;
- c) quando o local e a editora não aparecem na publicação, mas podem ser identificados, indicar entre colchetes;
- d) quando o local e a editora não aparecem na publicação, utiliza-se a expressão "*sine loco*" e "*sine nomine*", respectivamente, indicando-as entre colchetes: [S.l. : s.n.];
- e) quando o editor é o autor, não mencioná-lo como editor;
- f) quando houver duas editoras, indicam-se ambas, com suas respectivas cidades e quando houver mais de duas, indica-se a que aparece com maior destaque na folha de rosto.

Exemplos (ABNT, 2002a).

ZANI, R. **Beleza, saúde e bem-estar**. São Paulo: Saraiva, 1995. 173 p.

LAZZARINI NETO, S. **Cria e recria**. [São Paulo]: SDF Editores, 1994. 108 p.

**\_\_\_\_\_\_\_\_\_\_\_\_\_\_\_\_\_\_\_\_\_\_\_\_\_\_\_\_\_\_\_\_\_\_\_\_\_\_\_\_\_\_\_\_\_\_\_\_\_\_\_\_\_\_\_\_\_\_\_\_\_\_\_**

KRIEGER, G.; NOVAES, L. A.; FARIA, T. **Todos os sócios do presidente**. 3. ed. [S.l.]: Scritta, 1992. 195 p.

GONÇALVES, F. B. **A história de Mirador**. [S.l.: s.n.], 1993.

ALFONSO-GOLDFARB, A. M.; MAIA, C. A. (Coord.) **História da ciência**: o mapa do conhecimento. Rio de Janeiro: Expressão e Cultura; São Paulo: EDUSP, 1995. 968 p. (América 500 anos, 2).

**¯¯¯¯¯¯¯¯¯¯¯¯¯¯¯¯¯¯¯¯¯¯¯¯¯¯¯¯¯¯¯¯¯¯¯¯¯¯¯¯¯¯¯¯¯¯¯¯¯¯¯¯¯¯¯¯¯¯¯¯¯¯¯¯**

#### <span id="page-47-1"></span>**6.5Descrição de data**

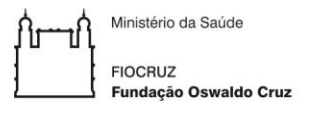

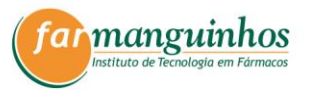

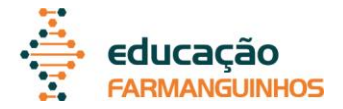

O ano de publicação deve ser indicada em algarismos arábicos. Por se tratar de elemento essencial para a referência, sempre deve ser indicada uma data, seja da publicação, da impressão, do *copyright* ou outra. Quando o ano não constar na obra, registrar a data aproximada entre colchetes utilizando as seguintes formas:

- a) [1973]: ano certo, não indicada no item;
- b) [1971 ou 1972]: um ano ou outro;
- c) [1969?]: ano provável;
- d) [entre 1906 e 1912]: use intervalos menores de 20 anos;
- e) [ca. 1960]: ano aproximado;
- f) [197-]: década certa;
- g) [197-?]: década provável;
- h) [18--]: século certo;
- i) [18--?]: século provável.

Quando, de acordo com o tipo de referência (ver seção 6), os meses forem elementos essenciais, estes devem ser indicados de forma abreviada, no idioma original da publicação. As abreviaturas dos meses devem ser consultadas na norma da ABNT NBR 6023:2002.

#### <span id="page-48-0"></span>**6.6Descrição de obras consultadas em meios eletrônicos e** *online*

Em versão eletrônica, deve-se além dos elementos essenciais, incluir o meio eletrônico (disquetes, CD-ROM etc.).

Quando se tratar de obras *online*, não se faz necessário mencionar o endereço eletrônico junto à citação no texto ou em nota de rodapé, pois a referência completa deverá constar nas referências, ao final do trabalho. Assim, nas referências são essenciais as informações sobre o endereço eletrônico, apresentado entre os sinais < >, precedido da expressão "Disponível em:" e a data de acesso ao documento, precedida da expressão "Acesso em:", opcionalmente acrescida dos dados referentes a hora, minutos e segundos.

**\_\_\_\_\_\_\_\_\_\_\_\_\_\_\_\_\_\_\_\_\_\_\_\_\_\_\_\_\_\_\_\_\_\_\_\_\_\_\_\_\_\_\_\_\_\_\_\_\_\_\_\_\_\_\_\_\_\_\_\_\_\_\_**

Exemplos (ABNT, 2002a).

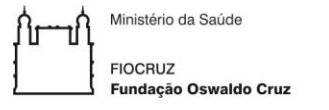

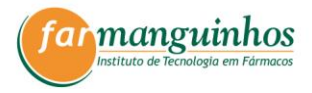

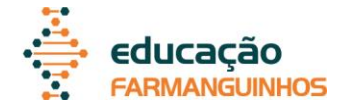

KOOGAN, A.; HOUAISS, A. (Ed.). **Enciclopédia e dicionário digital 98**. Direção geral de André Koogan Breikmam. São Paulo: Delta: Estadão, 1998. 5 CD-ROM.

ALVES, C. **Navio negreiro**. [S.l.]: Virtual Books, 2000. Disponível em: <http://www.terra.com.br/virtualbooks/freebook/port/Lport2/ navionegreiro.htm>. Acesso em: 10 jan. 2002, 16:30:30.

**¯¯¯¯¯¯¯¯¯¯¯¯¯¯¯¯¯¯¯¯¯¯¯¯¯¯¯¯¯¯¯¯¯¯¯¯¯¯¯¯¯¯¯¯¯¯¯¯¯¯¯¯¯¯¯¯¯¯¯¯¯¯¯¯**

#### <span id="page-49-0"></span>**6.7Notas para a identificação da obra**

Caso sejam necessárias à identificação da obra, podem ser incluídas notas com informações complementares, sem destaque tipográfico, ao final da referência.

**\_\_\_\_\_\_\_\_\_\_\_\_\_\_\_\_\_\_\_\_\_\_\_\_\_\_\_\_\_\_\_\_\_\_\_\_\_\_\_\_\_\_\_\_\_\_\_\_\_\_\_\_\_\_\_\_\_\_\_\_\_\_\_**

Exemplos (ABNT, 2002a).

LAURENTI, R. **Mortalidade pré-natal**. São Paulo: Centro Brasileiro de Classificação de Doenças, 1978. Mimeografado.

MARINS, J. L. C. Massa calcificada da naso-faringe. **Radiologia Brasileira**, São Paulo, n. 23, 1991. No prelo.

SISTEMA de ensino Tamandaré: sargentos do Exército e da Aeronáutica. [Rio de Janeiro]: Colégio Curso Tamandaré, 1993. Não paginado.

RESPRIN: comprimidos. Responsável técnico Delosmar R. Bastos. São José dos Campos: Johnson & Johnson, 1997. Bula de medicamento.

**¯¯¯¯¯¯¯¯¯¯¯¯¯¯¯¯¯¯¯¯¯¯¯¯¯¯¯¯¯¯¯¯¯¯¯¯¯¯¯¯¯¯¯¯¯¯¯¯¯¯¯¯¯¯¯¯¯¯¯¯¯¯¯¯**

#### <span id="page-49-1"></span>**6.8Modelos de referências**

Nesta seção são apresentados modelos de referências com os elementos essenciais para cada tipo de documento. Estão expostos também exemplos próprios e retirados da norma da ABNT NBR 6023:2002.

<span id="page-49-2"></span>6.8.1Livros e folhetos (manual, guia, catálogo, enciclopédia, dicionário etc.)

AUTOR(ES). **Título**: subtítulo (se houver). Edição (a partir da segunda). Cidade: editora, ano.

GOMES, L. G. F. F. **Novela e sociedade no Brasil**. Niterói: EdUFF, 1998.

IBICT. **Manual de normas de editoração do IBICT**. 2. ed. Brasília, DF, 1993.

**\_\_\_\_\_\_\_\_\_\_\_\_\_\_\_\_\_\_\_\_\_\_\_\_\_\_\_\_\_\_\_\_\_\_\_\_\_\_\_\_\_\_\_\_\_\_\_\_\_\_\_\_\_\_\_\_\_\_\_\_\_\_\_**

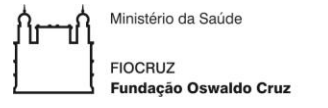

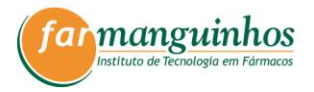

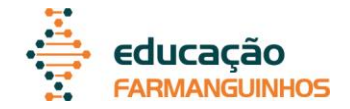

SÃO PAULO (Estado). Secretaria do Meio Ambiente. Coordenadoria de Planejamento Ambiental. **Estudo de impacto ambiental – EIA, Relatório de impacto ambiental – RIMA**: manual de orientação. São Paulo, 1989. 48 p.

MEY, E. S. A. **Catalogação e descrição bibliográfica: contribuições a uma teoria**. Brasília, DF: ABDF, 1987.

**¯¯¯¯¯¯¯¯¯¯¯¯¯¯¯¯¯¯¯¯¯¯¯¯¯¯¯¯¯¯¯¯¯¯¯¯¯¯¯¯¯¯¯¯¯¯¯¯¯¯¯¯¯¯¯¯¯¯¯¯¯¯¯¯**

<span id="page-50-0"></span>6.8.2Parte de livros e folhetos (manual, guia, catálogo, enciclopédia, dicionário etc.)

**\_\_\_\_\_\_\_\_\_\_\_\_\_\_\_\_\_\_\_\_\_\_\_\_\_\_\_\_\_\_\_\_\_\_\_\_\_\_\_\_\_\_\_\_\_\_\_\_\_\_\_\_\_\_\_\_\_\_\_\_\_\_\_**

AUTOR(ES) DO CAPÍTULO. Título do capítulo: subtítulo (se houver). In: AUTOR(ES) DA OBRA. **Título da obra: subtítulo (se houver)**. Edição (a partir da segunda). Cidade: editora, ano, página inicial-final do capítulo.

ROMANO, G. Imagens da juventude na era moderna. In: LEVI, G.; SCHMIDT, J. (Org.). **História dos jovens 2**. São Paulo: Companhia das Letras, 1996. p. 7-16.

SINGER, P. Moeda e crédito. In: \_\_\_\_\_\_. **Aprender economia**. 20. ed. São Paulo: Contexto, 2001. p. 42-79.

Quando o autor da obra é o mesmo do capítulo, substitui-se o nome(s) do(s) autor(es) com seis traços sublineares e ponto final.

**¯¯¯¯¯¯¯¯¯¯¯¯¯¯¯¯¯¯¯¯¯¯¯¯¯¯¯¯¯¯¯¯¯¯¯¯¯¯¯¯¯¯¯¯¯¯¯¯¯¯¯¯¯¯¯¯¯¯¯¯¯¯¯¯**

<span id="page-50-1"></span>6.8.3Trabalhos acadêmicos.

AUTOR(ES) DO TRABALHO. **Título**: subtítulo (se houver). Ano da defesa. Paginação (número de folhas). Tipo de documento (grau e área)-vinculação acadêmica, cidade, ano da defesa.

**\_\_\_\_\_\_\_\_\_\_\_\_\_\_\_\_\_\_\_\_\_\_\_\_\_\_\_\_\_\_\_\_\_\_\_\_\_\_\_\_\_\_\_\_\_\_\_\_\_\_\_\_\_\_\_\_\_\_\_\_\_\_\_**

WEFFORT, E. F. J. **O Brasil e a harmonização contábil internacional: influências dos sistemas jurídico e educacional, da cultura e do mercado.** 2003. 295 f. Tese (Doutorado em Controladoria e Contabilidade)- Faculdade de Economia, Administração e Contabilidade, Universidade de São Paulo, São Paulo, 2003.

BRITO, G. F. **Ferramentas de busca: uso e análise**. 1997. 7 f. Trabalho apresentado como requisito parcial para aprovação na disciplina Fontes de Informação I, Escola de Comunicações e Artes, Universidade de São Paulo, São Paulo, 1997.

**¯¯¯¯¯¯¯¯¯¯¯¯¯¯¯¯¯¯¯¯¯¯¯¯¯¯¯¯¯¯¯¯¯¯¯¯¯¯¯¯¯¯¯¯¯¯¯¯¯¯¯¯¯¯¯¯¯¯¯¯¯¯¯¯**

<span id="page-50-2"></span>6.8.4Publicações periódicas

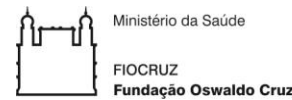

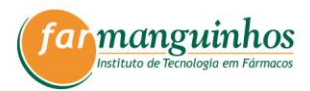

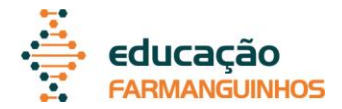

#### <span id="page-51-0"></span>*6.8.4.1 Periódico como um todo*

TÍTULO DO PERIÓDICO. Cidade: editora, ano do primeiro volume-ano do último volume (se houver).

**\_\_\_\_\_\_\_\_\_\_\_\_\_\_\_\_\_\_\_\_\_\_\_\_\_\_\_\_\_\_\_\_\_\_\_\_\_\_\_\_\_\_\_\_\_\_\_\_\_\_\_\_\_\_\_\_\_\_\_\_\_\_\_**

**¯¯¯¯¯¯¯¯¯¯¯¯¯¯¯¯¯¯¯¯¯¯¯¯¯¯¯¯¯¯¯¯¯¯¯¯¯¯¯¯¯¯¯¯¯¯¯¯¯¯¯¯¯¯¯¯¯¯¯¯¯¯¯¯**

**\_\_\_\_\_\_\_\_\_\_\_\_\_\_\_\_\_\_\_\_\_\_\_\_\_\_\_\_\_\_\_\_\_\_\_\_\_\_\_\_\_\_\_\_\_\_\_\_\_\_\_\_\_\_\_\_\_\_\_\_\_\_\_**

**¯¯¯¯¯¯¯¯¯¯¯¯¯¯¯¯¯¯¯¯¯¯¯¯¯¯¯¯¯¯¯¯¯¯¯¯¯¯¯¯¯¯¯¯¯¯¯¯¯¯¯¯¯¯¯¯¯¯¯¯¯¯¯¯**

**\_\_\_\_\_\_\_\_\_\_\_\_\_\_\_\_\_\_\_\_\_\_\_\_\_\_\_\_\_\_\_\_\_\_\_\_\_\_\_\_\_\_\_\_\_\_\_\_\_\_\_\_\_\_\_\_\_\_\_\_\_\_\_**

REVISTA BRASILEIRA DE GEOGRAFIA. Rio de Janeiro: IBGE, 1939-

# <span id="page-51-1"></span>*6.8.4.2 Fascículos de periódicos*

TÍTULO DO PERIÓDICO. Cidade: editora, volume (se houver), número (se houver), mês, ano.

DINHEIRO. São Paulo: Ed. Três, n. 148, jun. 2000.

<span id="page-51-2"></span>*6.8.4.3 Artigos e matéria em revistas, boletins etc*

AUTOR(ES) DO ARTIGO. Título do artigo: subtítulo (se houver). **Título do periódico**: subtítulo (se houver), cidade, volume, número, páginas inicial-final do artigo, ano.

MANSILLA, H. C. F. La controversia entre universalismo y particularismo en la filosofia de la cultura. **Revista Latinoamericana de Filosofia**, Buenos Aires, v. 24, n. 2, 1998.

**¯¯¯¯¯¯¯¯¯¯¯¯¯¯¯¯¯¯¯¯¯¯¯¯¯¯¯¯¯¯¯¯¯¯¯¯¯¯¯¯¯¯¯¯¯¯¯¯¯¯¯¯¯¯¯¯¯¯¯¯¯¯¯¯**

**\_\_\_\_\_\_\_\_\_\_\_\_\_\_\_\_\_\_\_\_\_\_\_\_\_\_\_\_\_\_\_\_\_\_\_\_\_\_\_\_\_\_\_\_\_\_\_\_\_\_\_\_\_\_\_\_\_\_\_\_\_\_\_**

#### <span id="page-51-3"></span>*6.8.4.4 Artigos e matéria em jornais*

AUTOR(ES) DO ARTIGO. Título do artigo: subtítulo (se houver). **Título do jornal**: subtítulo (se houver), cidade, data de publicação. Seção, caderno ou parte do jornal, paginação.

NAVES, P. Lagos andinos dão banho de beleza. **Folha de São Paulo**, São Paulo, 28 jun. 1999. Folha Turismo, Caderno 8, p. 13.

**¯¯¯¯¯¯¯¯¯¯¯¯¯¯¯¯¯¯¯¯¯¯¯¯¯¯¯¯¯¯¯¯¯¯¯¯¯¯¯¯¯¯¯¯¯¯¯¯¯¯¯¯¯¯¯¯¯¯¯¯¯¯¯¯**

#### <span id="page-51-4"></span>6.8.5Patentes

ENTIDADE RESPONSÁVEL e/ou AUTOR(ES). **Título da invenção na língua original.** Sigla do país e número da patente, datas (do período de registro com dia, mês e ano).

**\_\_\_\_\_\_\_\_\_\_\_\_\_\_\_\_\_\_\_\_\_\_\_\_\_\_\_\_\_\_\_\_\_\_\_\_\_\_\_\_\_\_\_\_\_\_\_\_\_\_\_\_\_\_\_\_\_\_\_\_\_\_\_**

HOFFMAMM, K.; HERBST, H.; PFAENDNER, R. **Processo para estabilização de pead**. BR n. PI 9507145-8 A, 02 set. 1997.

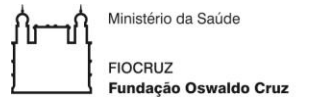

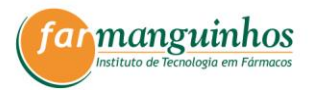

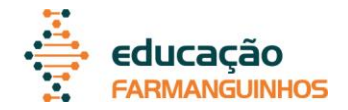

EMBRAPA. Unidade de Apoio, Pesquisa e Desenvolvimento de Instrumentação Agropecuária (São Carlos, SP). **Medidor digital multissensor de temperatura para solos.** BR n. PI 8903105-9, 26 jun. 1989, 30 maio 1995.

**¯¯¯¯¯¯¯¯¯¯¯¯¯¯¯¯¯¯¯¯¯¯¯¯¯¯¯¯¯¯¯¯¯¯¯¯¯¯¯¯¯¯¯¯¯¯¯¯¯¯¯¯¯¯¯¯¯¯¯¯¯¯¯¯**

### <span id="page-52-0"></span>6.8.6Citação de documento jurídico

#### <span id="page-52-1"></span>*6.8.6.1 Constituições e suas emendas*

PAÍS, ESTADO OU MUNICÍPIO. Constituição (ano de promulgação). Título. Cidade, ano de publicação. Número de páginas ou volumes.

**\_\_\_\_\_\_\_\_\_\_\_\_\_\_\_\_\_\_\_\_\_\_\_\_\_\_\_\_\_\_\_\_\_\_\_\_\_\_\_\_\_\_\_\_\_\_\_\_\_\_\_\_\_\_\_\_\_\_\_\_\_\_\_**

BRASIL. Constituição (1988). Constituição da República Federativa do Brasil. 4. ed. São Paulo: Saraiva, 1990. 168 p.

BRASIL. Constituição (1988). Emenda Constitucional nº 42, de 19 de dezembro de 2003. Constituição da República República Federativa Federativa do Brasil. 37.ed. São Paulo: Saraiva, 2008. 68 p.

#### <span id="page-52-2"></span>*6.8.6.2 Leis e Decretos*

PAÍS, ESTADO OU MUNICÍPIO. Lei ou Decreto numeração, data (dia, mês e ano). Ementa. Dados da publicação que publicou a lei ou decreto.

**\_\_\_\_\_\_\_\_\_\_\_\_\_\_\_\_\_\_\_\_\_\_\_\_\_\_\_\_\_\_\_\_\_\_\_\_\_\_\_\_\_\_\_\_\_\_\_\_\_\_\_\_\_\_\_\_\_\_\_\_\_\_\_**

**¯¯¯¯¯¯¯¯¯¯¯¯¯¯¯¯¯¯¯¯¯¯¯¯¯¯¯¯¯¯¯¯¯¯¯¯¯¯¯¯¯¯¯¯¯¯¯¯¯¯¯¯¯¯¯¯¯¯¯¯¯¯¯¯**

SÃO PAULO (Estado). Decreto nº 42.822, de 20 de janeiro de 1998. Dispõe sobre a desativação de unidades administrativas de órgãos da administração direta e das autarquias do Estado e dá providências correlatas. **Lex**: coletânea de legislação e jurisprudência, São Paulo, v. 62, n. 3, p. 217-220, 1998.

BRASIL. Decreto nº 89.271, de 4 de janeiro de 1984. Dispõe sobre documentos e procedimentos para despacho de aeronave em serviço internacional. **Lex:** Coletânea de Legislação e Jurisprudência, São Paulo, v. 48, p. 3-4, 1984.

BRASIL. Lei nº 11.638, de 28 de dezembro de 2007. Altera e revoga dispositivos da Lei nº 6.404, de 15 de dezembro de 1976, e da Lei nº 6.385, de 7 de dezembro de 1976, e estende às sociedades de grande porte disposições relativas à elaboração e divulgação de demonstrações financeiras. Disponível em: <http://www.planalto.gov.br/ccivil\_03/\_ato2007- 2010/2007/lei/l11638.htm>. Acesso em: 02 jan. 2014.

**\_\_\_\_\_\_\_\_\_\_\_\_\_\_\_\_\_\_\_\_\_\_\_\_\_\_\_\_\_\_\_\_\_\_\_\_\_\_\_\_\_\_\_\_\_\_\_\_\_\_\_\_\_\_\_\_\_\_\_\_\_\_\_**

**¯¯¯¯¯¯¯¯¯¯¯¯¯¯¯¯¯¯¯¯¯¯¯¯¯¯¯¯¯¯¯¯¯¯¯¯¯¯¯¯¯¯¯¯¯¯¯¯¯¯¯¯¯¯¯¯¯¯¯¯¯¯¯¯**

*6.8.6.3 Pareceres, Portarias, Resoluções e Deliberações*

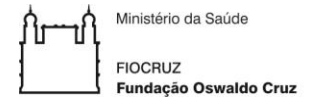

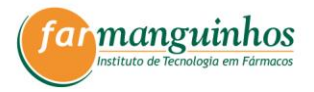

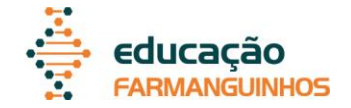

ENTIDADE RESPONSÁVEL e/ou AUTOR(ES). Ementa (quando houver). Tipo, numeração e data (dia, mês e ano). Dados da publicação que publicou o parecer.

BRASIL. Secretaria da Receita Federal. Desliga a Empresa de Correios e Telégrafos - ECT do sistema de arrecadação. Portaria nº 12, de 21 de março de 1996. **Lex**: Coletânea de Legislação e Jurisprudência, São Paulo, p. 742- 743, 1996.

BRASIL. Secretaria da Receita Federal. Do parecer no tocante aos financiamentos gerados por importações de mercadorias, cujo embarque tenha ocorrido antes da publicação do Decreto-lei nº 1.994, de 29 de dezembro de 1982. Parecer normativo, nº 6, de 23 de março de 1984. Relator: Ernani Garcia dos Santos. **Lex:** Coletânea de Legislação e Jurisprudência, São Paulo, p. 521- 522, 1984.

CONSELHO FEDERAL DE MEDICINA. Aprova as instruções para escolha dos delegados-eleitores, efetivo e suplente à Assembleia para eleição de membros do seu Conselho Federal. Resolução nº 1.148, de 2 de março de 1984. **Lex**: Coletânea de Legislação e Jurisprudência, São Paulo, p.425-426, 1984.

**¯¯¯¯¯¯¯¯¯¯¯¯¯¯¯¯¯¯¯¯¯¯¯¯¯¯¯¯¯¯¯¯¯¯¯¯¯¯¯¯¯¯¯¯¯¯¯¯¯¯¯¯¯¯¯¯¯¯¯¯¯¯¯¯**

#### <span id="page-53-0"></span>*6.8.6.4 Acórdãos, Decisões, Deliberações e Sentenças das Cortes ou Tribunais*

**\_\_\_\_\_\_\_\_\_\_\_\_\_\_\_\_\_\_\_\_\_\_\_\_\_\_\_\_\_\_\_\_\_\_\_\_\_\_\_\_\_\_\_\_\_\_\_\_\_\_\_\_\_\_\_\_\_\_\_\_\_\_\_**

PAÍS, ESTADO OU MUNICÍPIO. Órgão judiciário competente. Ementa (quando houver). Tipo, numeração do recurso (apelação, embargo, habeascorpus, mandado de segurança etc.). Partes litigantes (se houver). Nome do relator precedido da palavra "Relator". Data, precedida da palavra (acórdão ou decisão ou sentença) Dados da publicação que o publicou. Voto vencedor e vencido, quando houver.

BRASIL. Superior Tribunal de Justiça. Ação Rescisória que ataca apenas um dos fundamentos do julgado rescindendo, permanecendo subsistentes ou outros aspectos não impugnados pelo autor. Ocorrência, ademais, de imprecisão na identificação e localização do imóvel objeto da demanda. Coisa julgada. Inexistência. Ação de consignação em pagamento não decidiu sobre domínio e não poderia fazê-lo, pois não é de sua índole conferir a propriedade a alguém. Alegação de violação da lei e de coisa julgada repelida. Ação rescisória julgada improcedente. Acórdão em ação rescisória n. 75-RJ. Manoel da Silva Abreu e Estado do Rio de Janeiro. Relator: Ministro Barros Monteiro. DJ, 20 nov. 1989. **Lex**: Coletânea de Legislação e Jurisprudência, São Paulo, v.2, n. 5, jan. 1990. p.7-14.

BRASIL. Superior Tribunal de Justiça. Habeas-corpus nº 181.636-1, da 6<sup>a</sup> Câmara Cível do Tribunal de Justiça do Estado de São Paulo, Brasília, DF, 6 de dezembro de 1994. **Lex:** jurisprudência do STJ Tribunais Regionais Federais, São Paulo, v. 10, n. 103, p. 236-240, mar. 1998.

**¯¯¯¯¯¯¯¯¯¯¯¯¯¯¯¯¯¯¯¯¯¯¯¯¯¯¯¯¯¯¯¯¯¯¯¯¯¯¯¯¯¯¯¯¯¯¯¯¯¯¯¯¯¯¯¯¯¯¯¯¯¯¯¯**

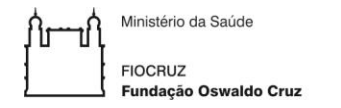

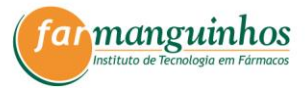

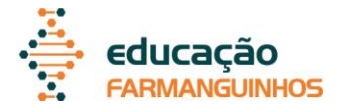

<span id="page-54-0"></span>6.8.7Eventos

NOME DO EVENTO. Numeração (se houver), ano, cidade de realização. **Título (anais, atas, tópico temático etc.)**... Cidade de publicação: Editora, ano.

**\_\_\_\_\_\_\_\_\_\_\_\_\_\_\_\_\_\_\_\_\_\_\_\_\_\_\_\_\_\_\_\_\_\_\_\_\_\_\_\_\_\_\_\_\_\_\_\_\_\_\_\_\_\_\_\_\_\_\_\_\_\_\_**

IUFOST INTERNATIONAL SYMPOSIUM ON CHEMICAL CHANGES DURING FOOD PROCESSING, 1984, Valencia. **Proceedings**... Valencia: Instituto de Agroquímica y Tecnología de Alimentos, 1984. **¯¯¯¯¯¯¯¯¯¯¯¯¯¯¯¯¯¯¯¯¯¯¯¯¯¯¯¯¯¯¯¯¯¯¯¯¯¯¯¯¯¯¯¯¯¯¯¯¯¯¯¯¯¯¯¯¯¯¯¯¯¯¯¯**

<span id="page-54-1"></span>6.8.8Trabalhos publicados em eventos

AUTOR DO TRABALHO. Título do trabalho. In: NOME DO EVENTO. Numeração (se houver), ano, cidade de realização. **Título (Anais, Proceedings, Resumo etc.)**... Cidade de publicação: Editora, ano, página inicial-final do trabalho e/ou informação de disponibilidade em meio eletrônico.

**\_\_\_\_\_\_\_\_\_\_\_\_\_\_\_\_\_\_\_\_\_\_\_\_\_\_\_\_\_\_\_\_\_\_\_\_\_\_\_\_\_\_\_\_\_\_\_\_\_\_\_\_\_\_\_\_\_\_\_\_\_\_\_**

BRAYNER, A. R. A.; MEDEIROS, C. B. Incorporação do tempo em SGBD orientado a objetos. In: SIMPÓSIO BRASILEIRO DE BANCO DE DADOS, 9, 1994, São Paulo. **Anais**... São Paulo: USP, 1994. p. 16-29.

**¯¯¯¯¯¯¯¯¯¯¯¯¯¯¯¯¯¯¯¯¯¯¯¯¯¯¯¯¯¯¯¯¯¯¯¯¯¯¯¯¯¯¯¯¯¯¯¯¯¯¯¯¯¯¯¯¯¯¯¯¯¯¯¯**

<span id="page-54-2"></span>6.8.9Imagem em movimento

TÍTULO: subtítulo (se houver). Créditos (diretor, produtor, roteirista, elenco relevante, entre outros). Local: produtoras, data. Especificação do material em unidades físicas.

**\_\_\_\_\_\_\_\_\_\_\_\_\_\_\_\_\_\_\_\_\_\_\_\_\_\_\_\_\_\_\_\_\_\_\_\_\_\_\_\_\_\_\_\_\_\_\_\_\_\_\_\_\_\_\_\_\_\_\_\_\_\_\_**

OS PERIGOS do uso de tóxicos. Produção de Jorge Ramos de Andrade. São Paulo: CERAVI, 1983. 1 videocassete.

**¯¯¯¯¯¯¯¯¯¯¯¯¯¯¯¯¯¯¯¯¯¯¯¯¯¯¯¯¯¯¯¯¯¯¯¯¯¯¯¯¯¯¯¯¯¯¯¯¯¯¯¯¯¯¯¯¯¯¯¯¯¯¯¯**

<span id="page-54-3"></span>6.8.10 Documento iconográfico

AUTOR(ES). **Título:** subtítulo (se houver). Data. Especificação do material em unidades físicas.

**\_\_\_\_\_\_\_\_\_\_\_\_\_\_\_\_\_\_\_\_\_\_\_\_\_\_\_\_\_\_\_\_\_\_\_\_\_\_\_\_\_\_\_\_\_\_\_\_\_\_\_\_\_\_\_\_\_\_\_\_\_\_\_**

KOBAYASHI, K. **Doença dos xavantes**. 1980. 1 fotografia.

STOCKDALE, R. **When's recess?** [2002?]. 1 fotografia. Disponível em: <http://www.webshots.com/g/d2002/1-nw/20255.html>. Acesso em: 13 jan. 2001.

PONTIFÍCIA UNIVERSIDADE CATÓLICA DE MINAS GERAIS. **Quantificação e qualidade**: formas sincronizadas da verdade contemporânea. Belo Horizonte: PUC Minas, 2005. 1 pôster.

Ministério da Saúde **Fundacão Oswaldo Cruz** 

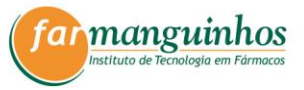

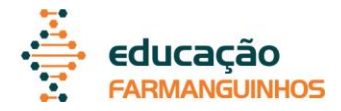

Quando o título não existir, deve-se atribuir uma denominação ou uma indicação "Sem título", entre colchetes.

<span id="page-55-0"></span>6.8.11 Documento cartográfico

**¯¯¯¯¯¯¯¯¯¯¯¯¯¯¯¯¯¯¯¯¯¯¯¯¯¯¯¯¯¯¯¯¯¯¯¯¯¯¯¯¯¯¯¯¯¯¯¯¯¯¯¯¯¯¯¯¯¯¯¯¯¯¯¯**

AUTOR(ES). **Título:** subtítulo (se houver). Local: editora, data. Especificação do material. Escala.

**\_\_\_\_\_\_\_\_\_\_\_\_\_\_\_\_\_\_\_\_\_\_\_\_\_\_\_\_\_\_\_\_\_\_\_\_\_\_\_\_\_\_\_\_\_\_\_\_\_\_\_\_\_\_\_\_\_\_\_\_\_\_\_**

ATLAS Mirador Internacional. Rio de Janeiro: Enciclopédia Britânica do Brasil, 1981. 1 atlas. Escalas variam.

INSTITUTO GEOGRÁFICO E CARTOGRÁFICO (São Paulo, SP). **Regiões de governo do Estado de São Paulo**. São Paulo, 1994. 1 atlas. Escala 1:2.000.

FLORIDA MUSEUM OF NATURAL HISTORY. **1931-2000 Brazil's confirmed unprovoked shark attacks**. Gainesville, [2000?]. 1 mapa, color. Escala 1:40.000.000. Disponível em: <http://www.flmnh.ufl.edu/fish/Sharks/statistics/Gattack/map/Brazil.jpg>. Acesso em: 15 jan.2002.

**¯¯¯¯¯¯¯¯¯¯¯¯¯¯¯¯¯¯¯¯¯¯¯¯¯¯¯¯¯¯¯¯¯¯¯¯¯¯¯¯¯¯¯¯¯¯¯¯¯¯¯¯¯¯¯¯¯¯¯¯¯¯¯¯**

<span id="page-55-1"></span>6.8.12 Documento musicais e gravações sonoras (músicas e entrevistas)

<span id="page-55-2"></span>*6.8.12.1 Partitura*

AUTOR(ES). **Título:** subtítulo (se houver). Local: editora, data. Especificação do material. Instrumento(s) a que se destina.

**\_\_\_\_\_\_\_\_\_\_\_\_\_\_\_\_\_\_\_\_\_\_\_\_\_\_\_\_\_\_\_\_\_\_\_\_\_\_\_\_\_\_\_\_\_\_\_\_\_\_\_\_\_\_\_\_\_\_\_\_\_\_\_**

BARTÓK, B. **O mandarim maravilhoso**. Wien: Universal, 1952. 1 partitura. Orquestra.

**¯¯¯¯¯¯¯¯¯¯¯¯¯¯¯¯¯¯¯¯¯¯¯¯¯¯¯¯¯¯¯¯¯¯¯¯¯¯¯¯¯¯¯¯¯¯¯¯¯¯¯¯¯¯¯¯¯¯¯¯¯¯¯¯**

**\_\_\_\_\_\_\_\_\_\_\_\_\_\_\_\_\_\_\_\_\_\_\_\_\_\_\_\_\_\_\_\_\_\_\_\_\_\_\_\_\_\_\_\_\_\_\_\_\_\_\_\_\_\_\_\_\_\_\_\_\_\_\_**

<span id="page-55-3"></span>*6.8.12.2 Documento sonoro como um todo (cassete, CD etc)*

COMPOSITOR(ES) OU INTÉRPRETES. **Título:** subtítulo (se houver). Local: gravadora, data. Especificação do suporte.

ALCIONE. **Ouro e cobre.** São Paulo: RCA Victor, p1988. 1 disco sonoro.

**¯¯¯¯¯¯¯¯¯¯¯¯¯¯¯¯¯¯¯¯¯¯¯¯¯¯¯¯¯¯¯¯¯¯¯¯¯¯¯¯¯¯¯¯¯¯¯¯¯¯¯¯¯¯¯¯¯¯¯¯¯¯¯¯**

**\_\_\_\_\_\_\_\_\_\_\_\_\_\_\_\_\_\_\_\_\_\_\_\_\_\_\_\_\_\_\_\_\_\_\_\_\_\_\_\_\_\_\_\_\_\_\_\_\_\_\_\_\_\_\_\_\_\_\_\_\_\_\_**

<span id="page-55-4"></span>*6.8.12.3 Parte do documento sonoro (cassete, CD etc)*

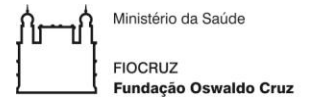

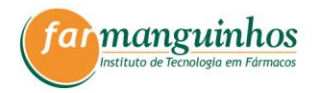

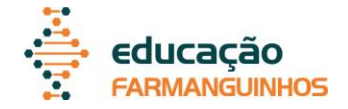

COMPOSITOR(ES) OU INTÉRPRETE(S) DA PARTE. Título: subtítulo (se houver) da parte. In: COMPOSITOR(ES) OU INTÉRPRETE(S) DO DOCUMENTO. **Título:** subtítulo (se houver) do documento. Local: gravadora, data. Especificação do suporte. Faixa.

COSTA, S.; SILVA, A. Jura secreta. Intérprete: Simone. In: SIMONE. **Face a face**. [S.l.]: Emi-Odeon Brasil, p1977. 1 CD. Faixa 7.

**¯¯¯¯¯¯¯¯¯¯¯¯¯¯¯¯¯¯¯¯¯¯¯¯¯¯¯¯¯¯¯¯¯¯¯¯¯¯¯¯¯¯¯¯¯¯¯¯¯¯¯¯¯¯¯¯¯¯¯¯¯¯¯¯**

#### <span id="page-56-0"></span>6.8.13 Documento de acesso exclusivo em meio eletrônico

AUTOR(ES). **Título:** subtítulo (se houver). Versão (se houver). Especificação do material em unidades físicas.

**\_\_\_\_\_\_\_\_\_\_\_\_\_\_\_\_\_\_\_\_\_\_\_\_\_\_\_\_\_\_\_\_\_\_\_\_\_\_\_\_\_\_\_\_\_\_\_\_\_\_\_\_\_\_\_\_\_\_\_\_\_\_\_**

#### *Software*:

MICROSOFT Project for Windows 95. Version 4.1. [S.l.]: Microsoft Corporation, 1995. 1 CD-ROM.

#### Disquetes:

UNIVERSIDADE FEDERAL DO PARANÁ. Biblioteca Central. **Normas.doc**. Curitiba, 1998. 5 disquetes.

#### Bases de dados:

ÁCAROS no Estado de São Paulo. In: FUNDAÇÃO TROPICAL DE PESQUISAS E TECNOLOGIA "ANDRÉ TOSELLO". **Base de Dados Tropical**. 1985. Disponível em: <http://www.bdt.fat.org.br/acaro/sp/>. Acesso em: 30 maio 2002.

#### E-mails:

CHOI, V. M. P. **Curso gestão de pessoas** [mensagem pessoal]. Mensagem recebida por <gisele.brito@fecap.br> em 23 jul. 2004.

#### *Homepage* institucional:

FUNDAÇÃO ESCOLA DE COMÉRCIO ÁLVARES PENTEADO (FECAP). c1998- 2012. Disponível em: < http://www.fecap.br/novoportal/index.php>. Acesso em: 09 ago. 2013.

#### Blog:

BLOG DO PLANALTO. **Dilma indica ministros para STJ, STM e TST**. Brasília, 13 fev. 2014. Disponível em: < http://blog.planalto.gov.br/dilma-indicaministros-para-stjstm-e-tst/>. Acesso em: 20 fev. 2014.

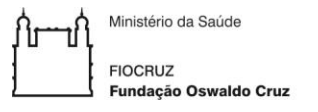

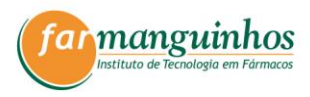

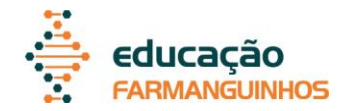

# **REFERÊNCIAS**

<span id="page-57-0"></span>ASSOCIAÇÃO BRASILEIRA DE NORMAS TÉCNICAS. **NBR 10520**: informação e documentação: citações em documentos – apresentação. Rio de Janeiro, 2002b.

\_\_\_\_\_\_. **NBR 14724**: informação e documentação: trabalhos acadêmicos – apresentação. Rio de Janeiro, 2011b.

\_\_\_\_\_\_. **NBR 15287**: informação e documentação: projeto de pesquisa – apresentação. Rio de Janeiro, 2011a.

\_\_\_\_\_\_. **NBR 6023**: informação e documentação: referências – elaboração. Rio de Janeiro, 2002a.

\_\_\_\_\_\_. **NBR 6027**: informação e documentação: sumário – apresentação. Rio de Janeiro, 2012a.

\_\_\_\_\_\_. **NBR 6028**: Informação e documentação: resumo – apresentação. Rio de Janeiro, 2003.

\_\_\_\_\_\_. **NBR 6032**: abreviação de títulos de periódicos e publicações seriadas. Rio de Janeiro, 1989b.

\_\_\_\_\_\_. **NBR 6033**: ordem alfabética. Rio de Janeiro, 1989a.

\_\_\_\_\_\_. **NBR 6034**: Informação e documentação: índice – apresentação. Rio de Janeiro, 2004.

\_\_\_\_\_\_. **NRB 6024**: informação e documentação: numeração progressiva das seções de um documento – apresentação. Rio de Janeiro, 2012b.

BRASIL. Senado Federal. Secretaria de Documentação. **Manual de padronização de textos do STJ.** 2. ed. Brasília, 2016.

INSTITUTO BRASILEIRO DE GEOGRAFIA E ESTATÍSTICA. **Normas de apresentação tabular**. 3 ed. Rio de Janeiro: IBGE, 1993.

PAIVA, M. **Redação discursiva e oficial**. 4. ed. São Paulo: Alumnus, 2017.

PROETTI, S. **Metodologia do trabalho científico**: abordagens para a construção de trabalhos acadêmicos. 4. ed. São Paulo: Edicon, 2005.